The lab system and JPEG acceleration The Need for Speed or Power or Cost

> **Per Karlström Olle Seger**

#### Some tips about arrays/memories

In our FPGA memories can be synthesized using:

- F/Fs: asynch read, synch write,  $1 \times 1$
- Distributed using LUTs: asynch read, synch write, 16 x 1
- BRAMs: synch read, synch write,  $512 \times 32$ ,  $1024 \times 16$ , ...

Memories can be designed:

- Using templates (BRAMs)
- Inferred (distributed)

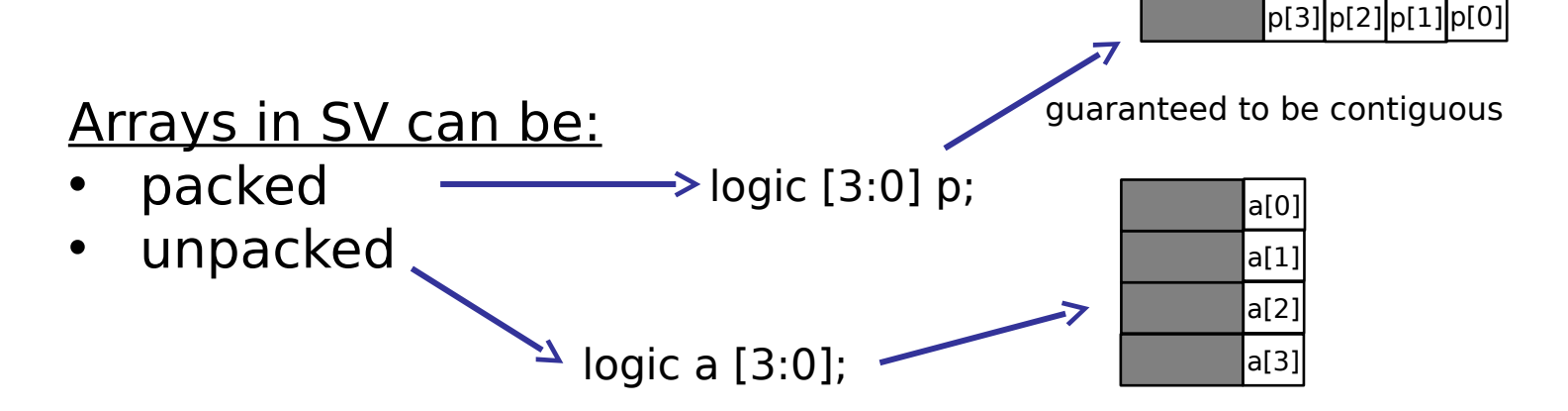

#### Arrays unpacked

```
wire [31:0] bus;
reg [7:0] mem [0:3]; // a 4-byte memory
…
assign bus[31:24] = mem[3];
```
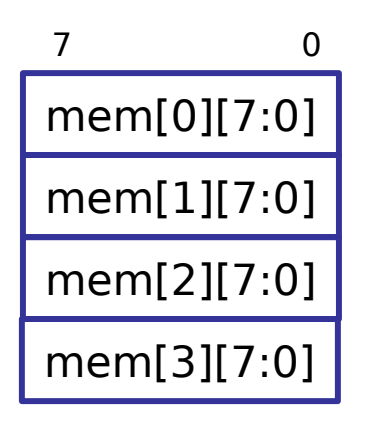

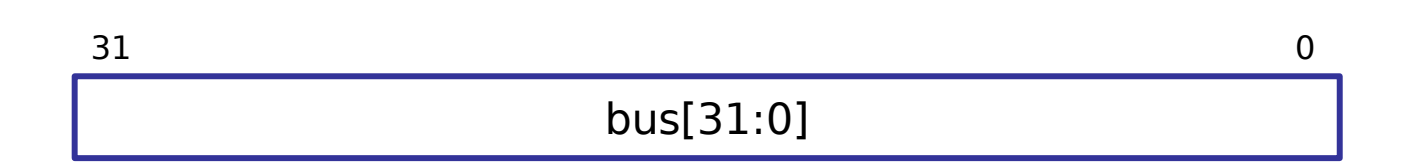

#### Arrays packed

**wire [31:0] bus; // a packed array reg [3:0][7:0] mem; // so is this**

 **// both are contiguous**

```
assign bus = mem;
assign bus[31:16] = mem[3:2];
```
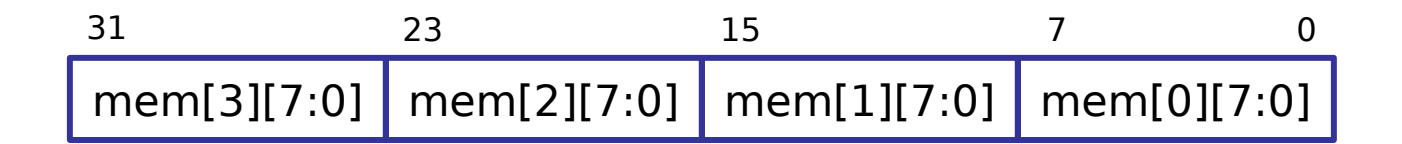

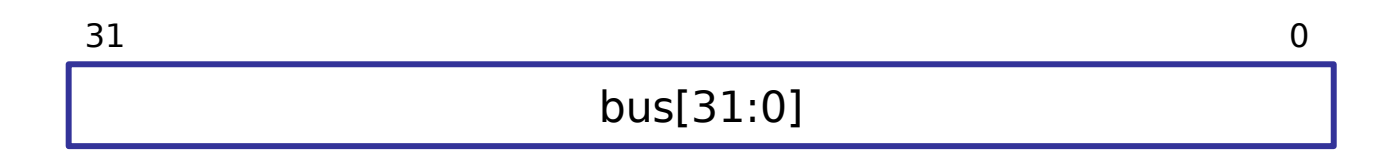

#### Caches

- Are essential! Without them we can forget about 1 CPI!
- We want to fetch 1 instruction every clock cycle (internal mem 3 CK, external mem 4 CK)
- **Size**: depending on the FPGA we have 120 x 2KB block RAMs  $\Rightarrow$  8kB each IC, DC
	- **Type**: direct mapped (or set associative)

#### 4kB cache example

- $\Rightarrow$  more than 1 word is fetched on a cache miss
- $\Rightarrow$  a cache line is 4 words = 16 bytes
- $\Rightarrow$  same size of data RAM, but 256x128

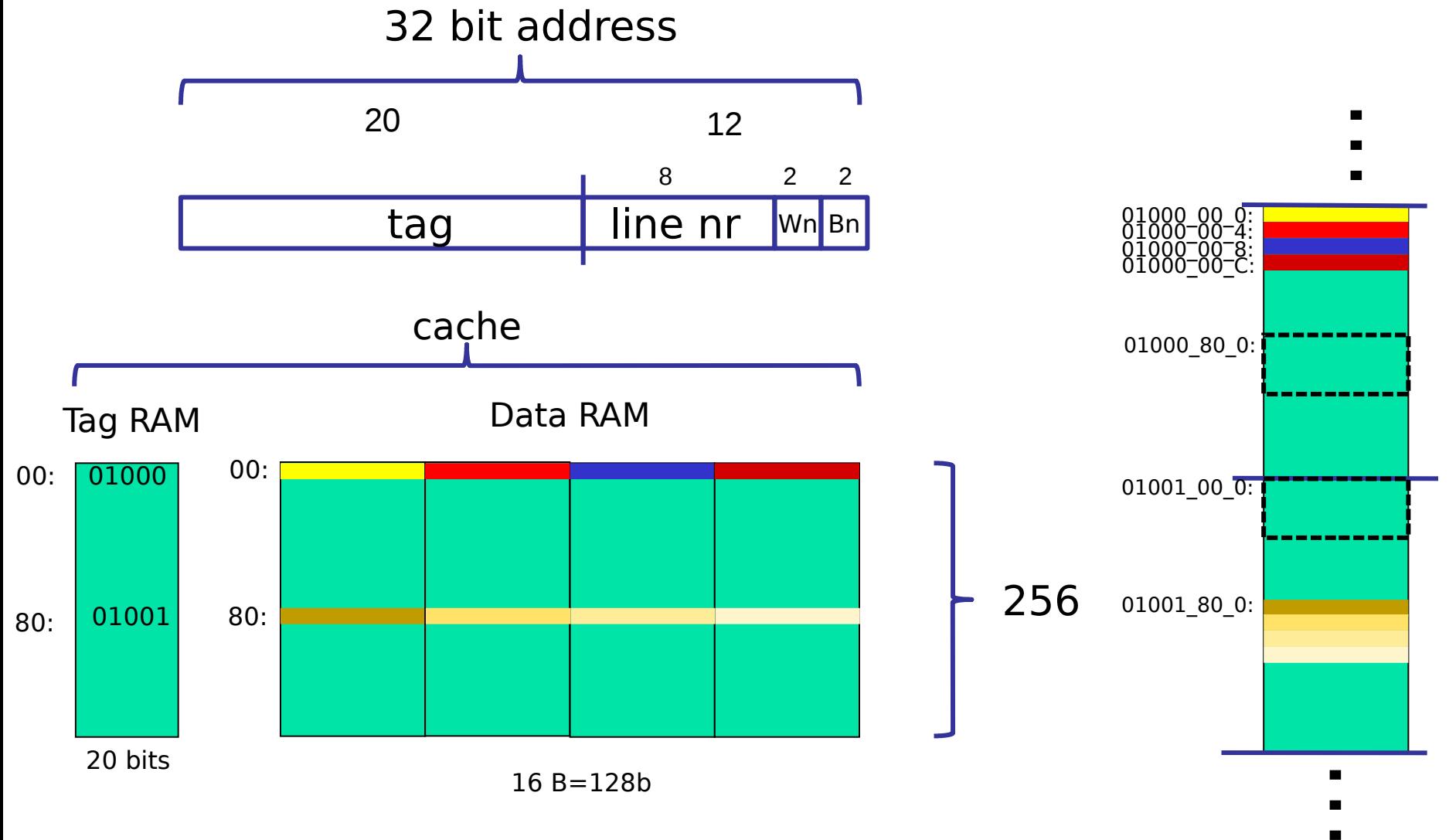

6

#### A closer look at a cacheline

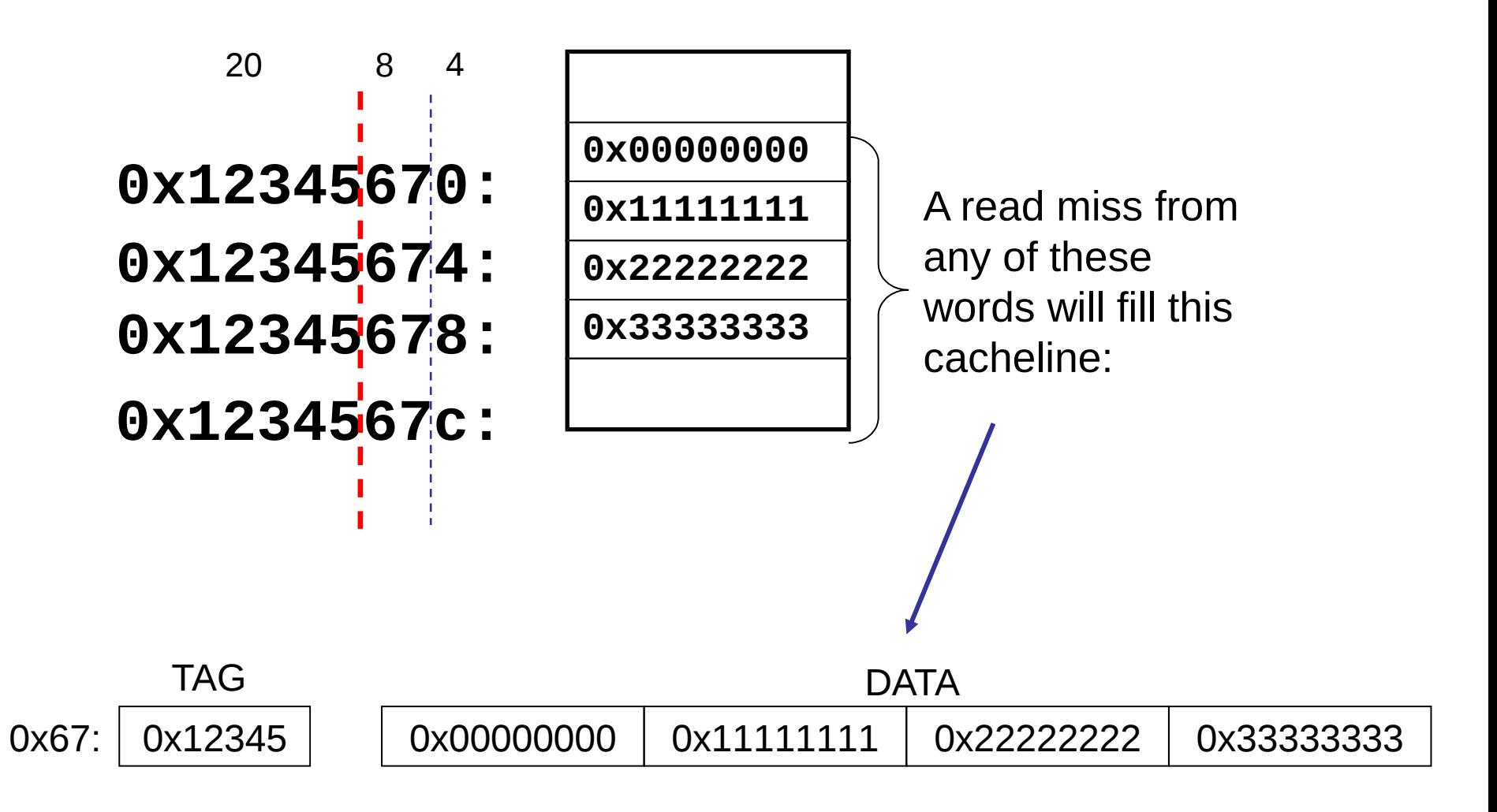

#### An IC cache miss

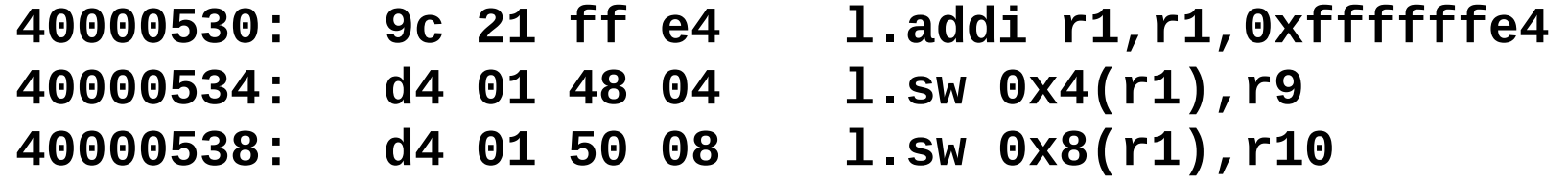

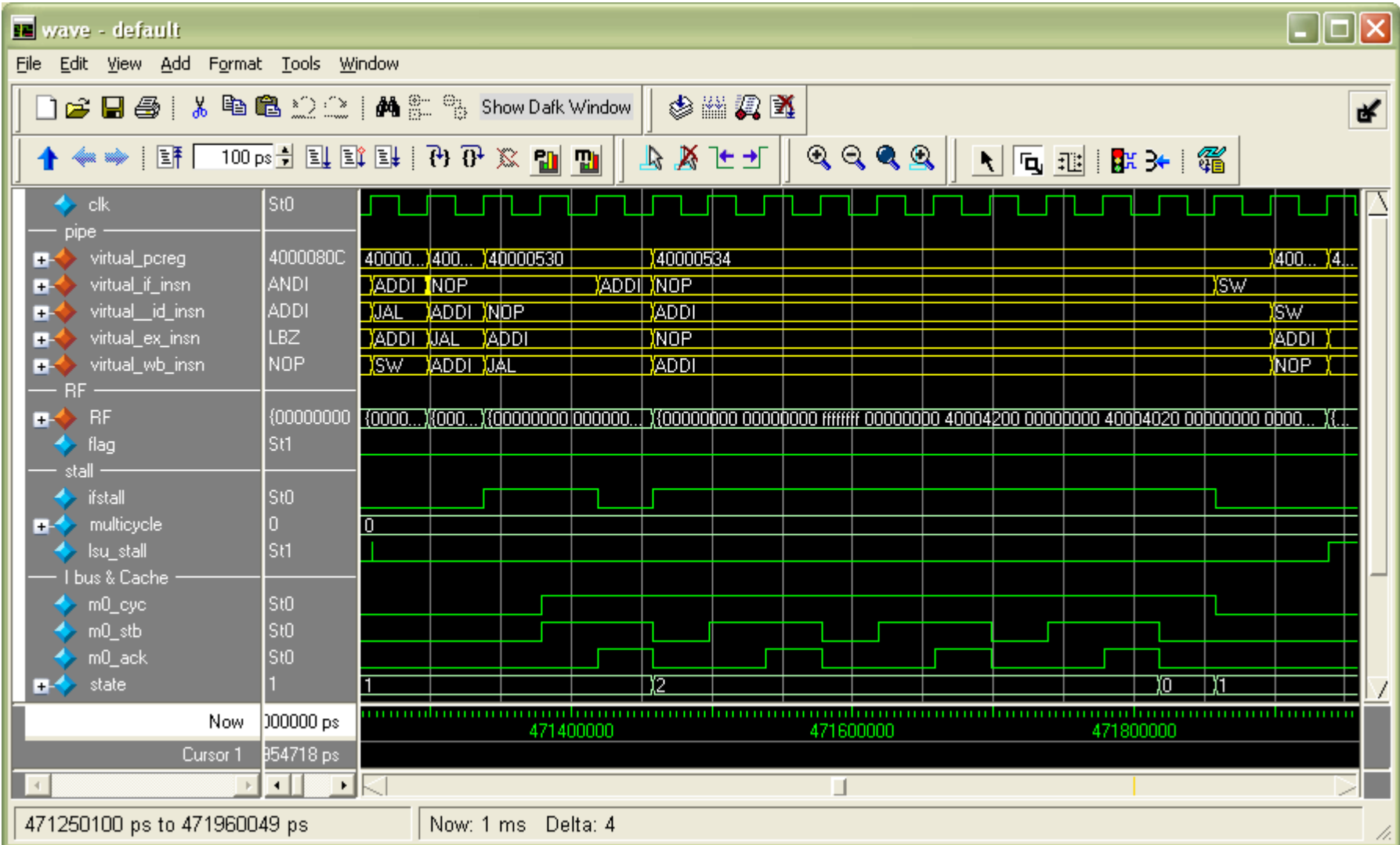

8

#### Cache policy

#### $Cacheline = 4$  words = 16B

#### Instruction cache

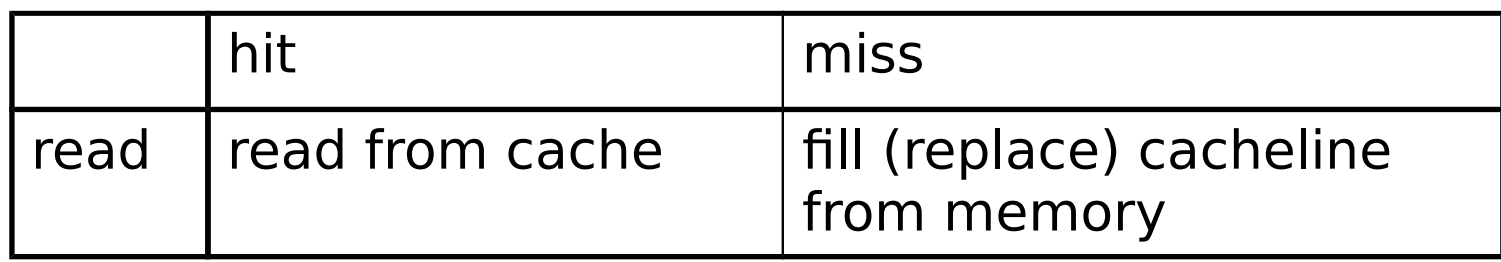

#### Data cache

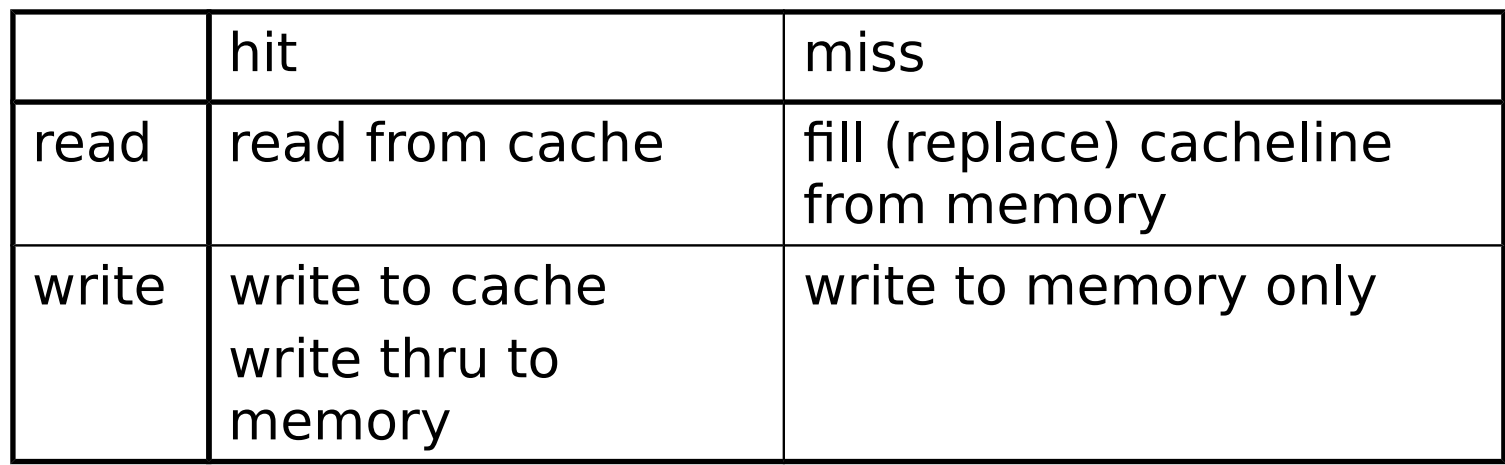

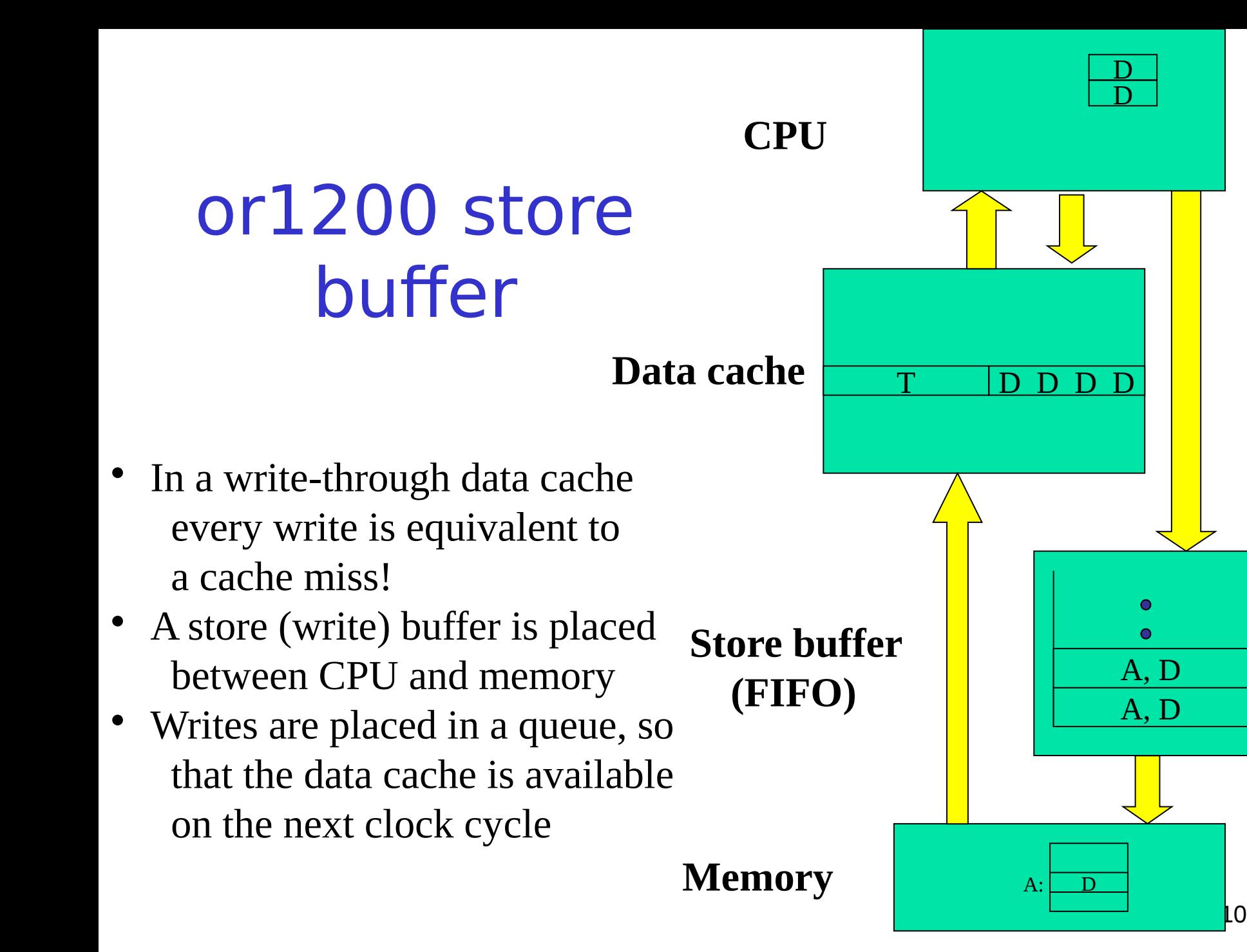

#### Watch out!

ETH

- Caches can be incoherent when using DMA.
- **Parts of memory should be non-cacheable** 
	- **IC** on for all addresses
	- $\blacksquare$  DC on iff addr[31] == 0 addr < 0x8000\_0000

DMA

DC<sub>1</sub>

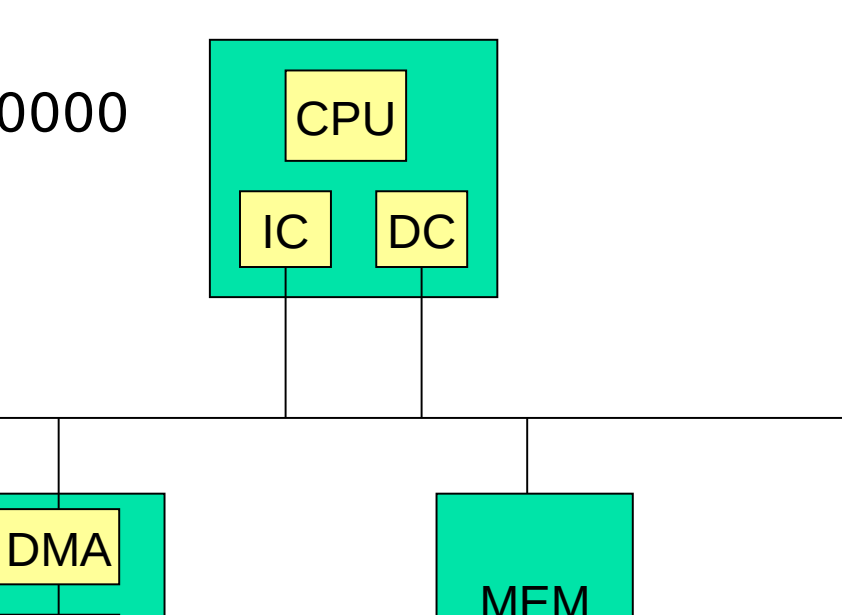

## Accelerators, single cycle

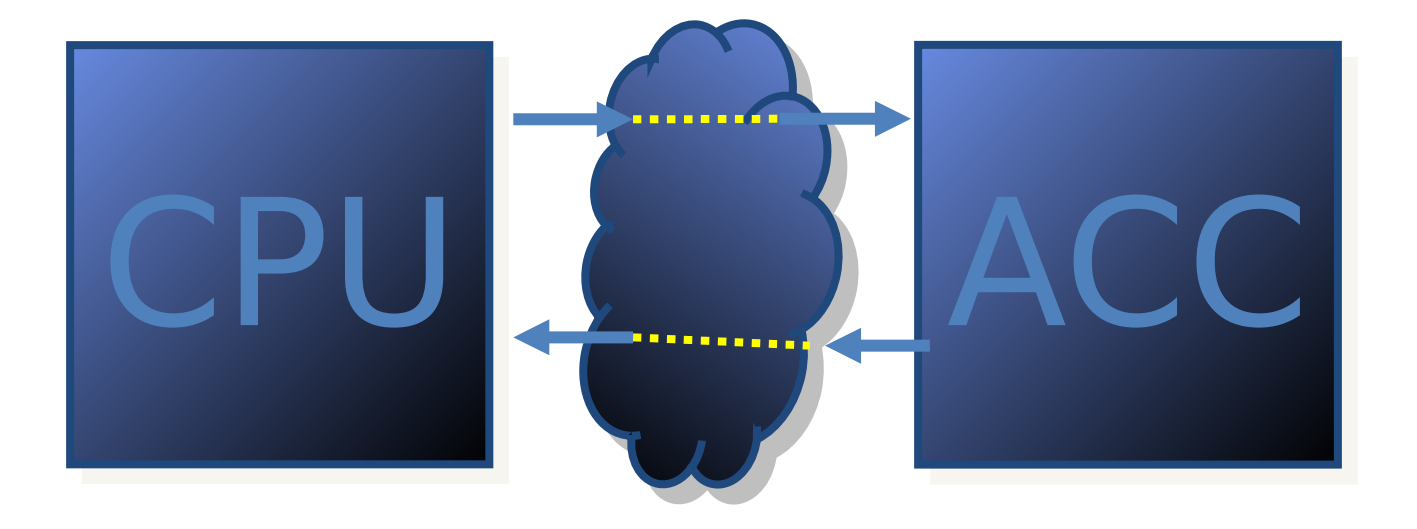

1 cycle

## Accelerators, multi cycle

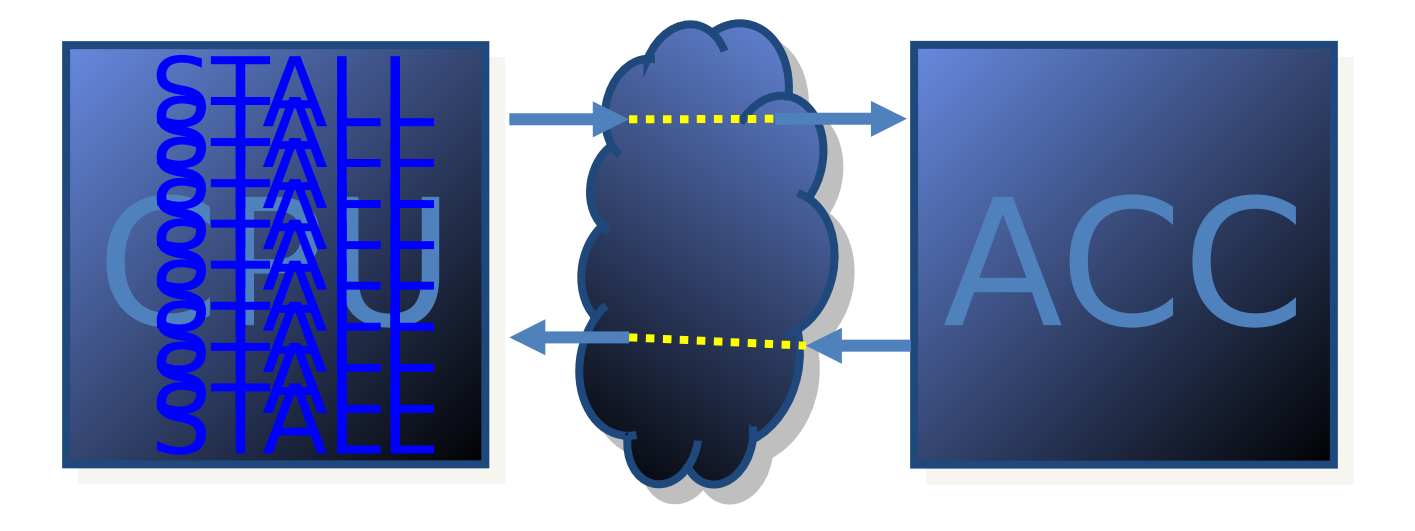

n cycles

## Accelerators - Through CPU

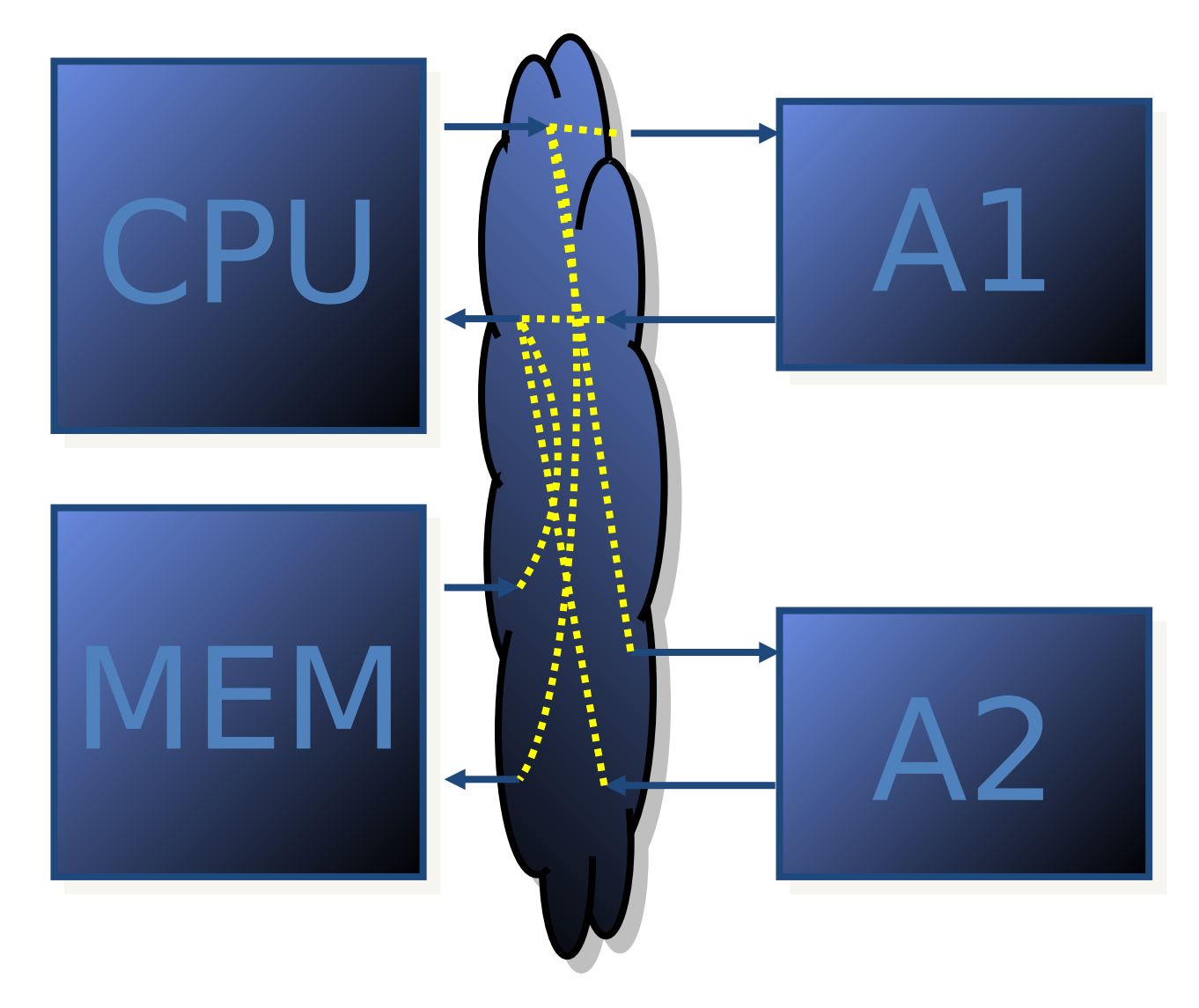

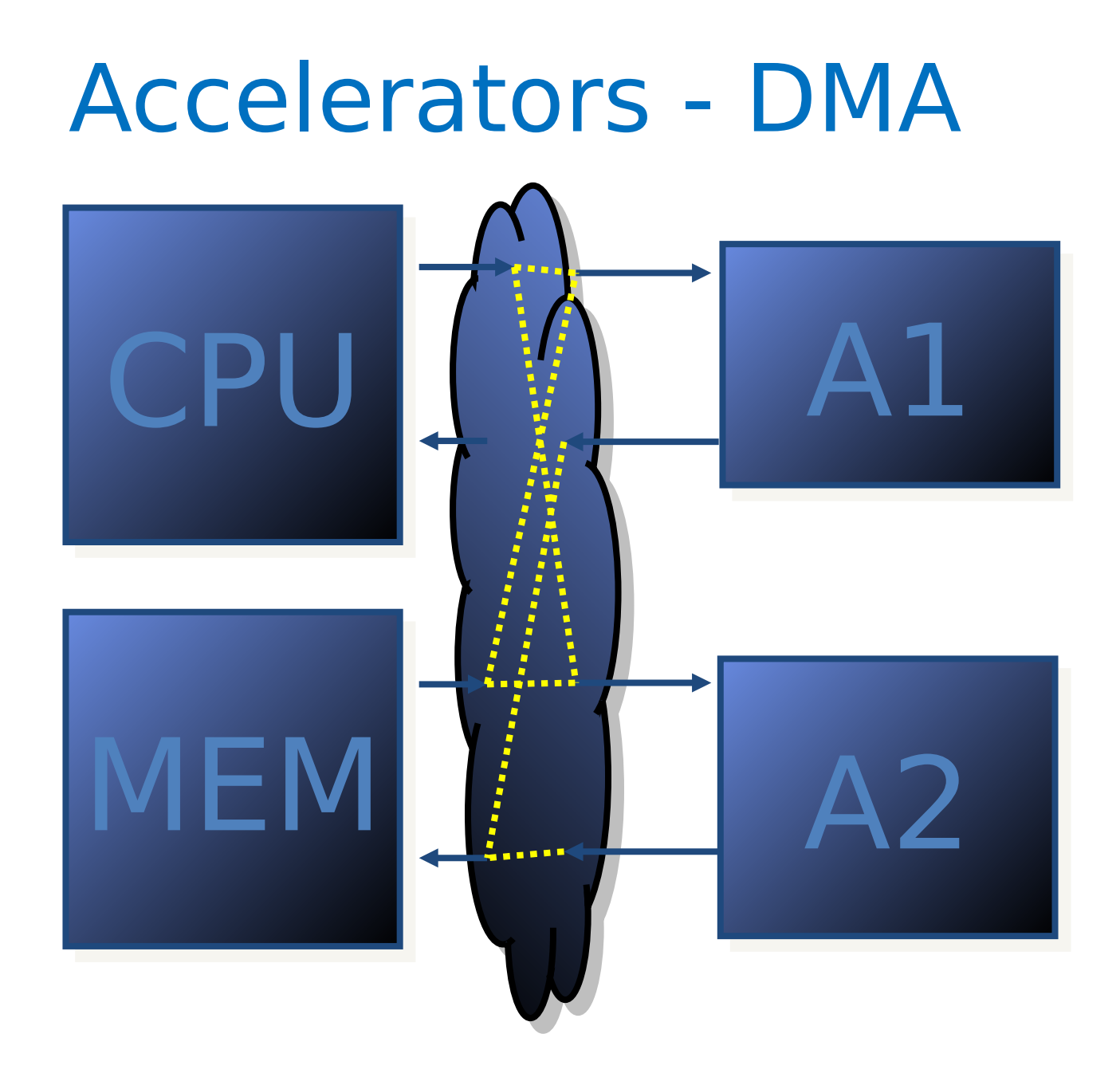

#### Accelerators - Extra Memory

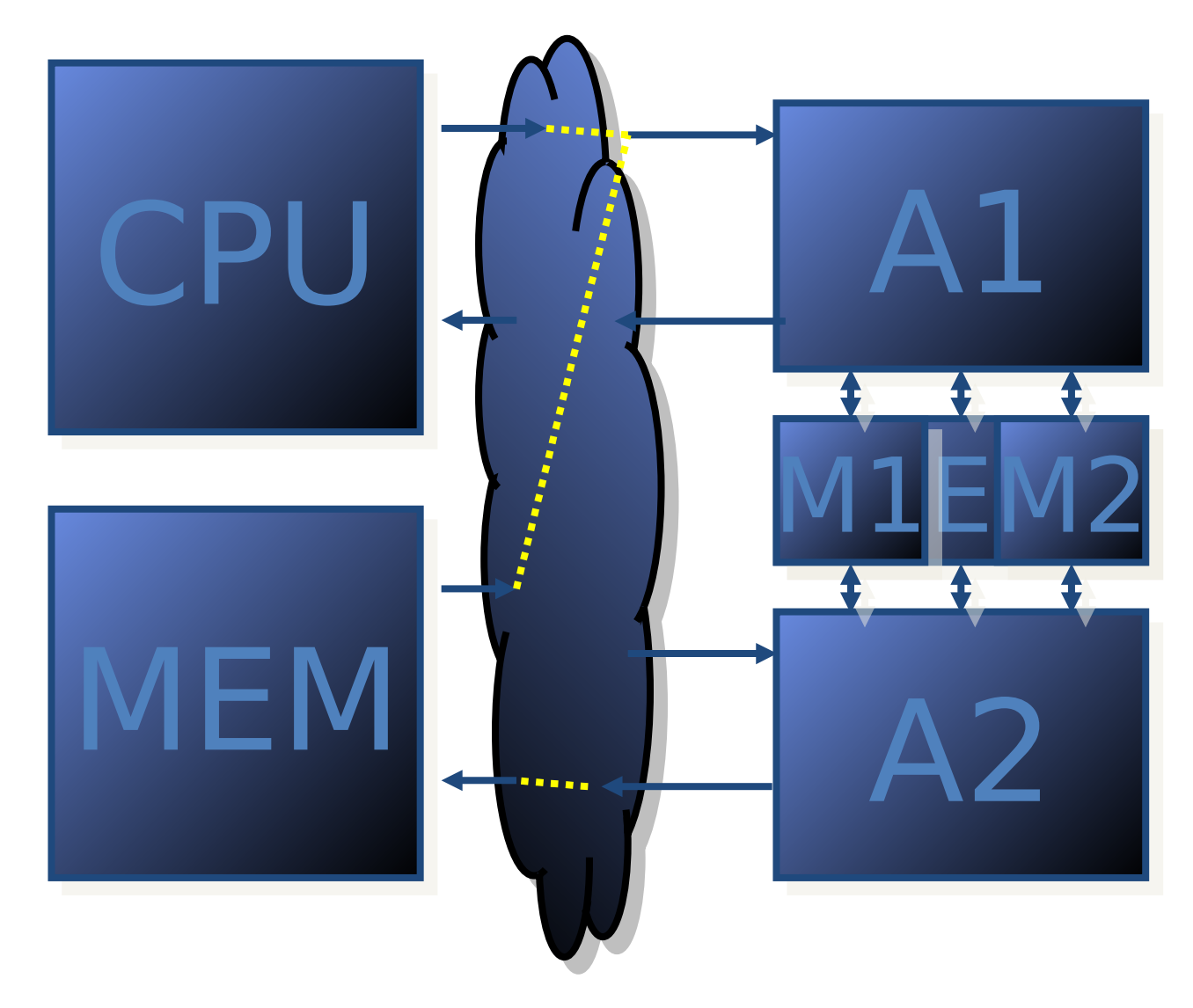

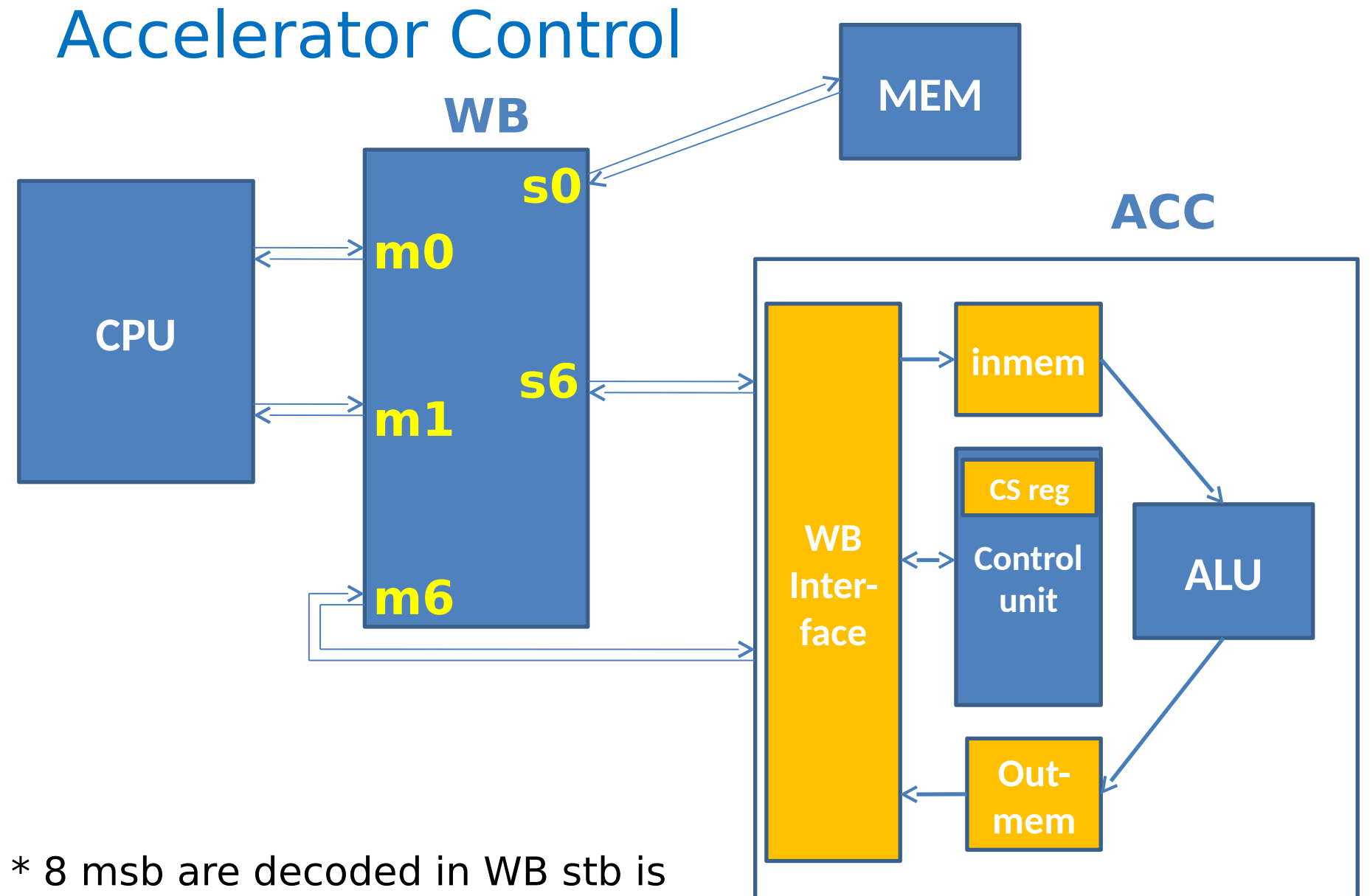

asserted if  $adr[31:24] == 0x96$ 

\* Extra address decoding in ACC

#### JPEG Introduction

Joint Photographers Expert Group

Remove things we cannot see

#### **Raw image Camera**

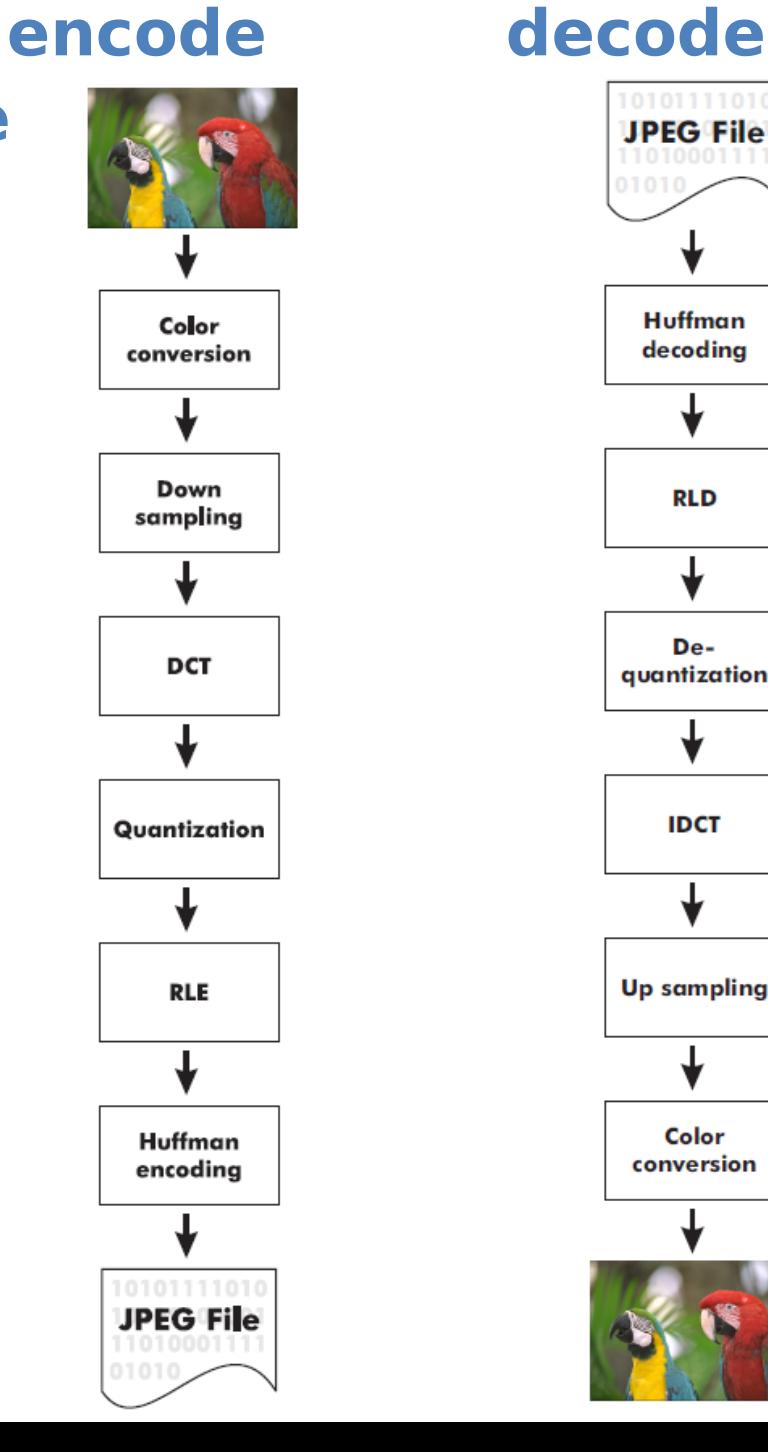

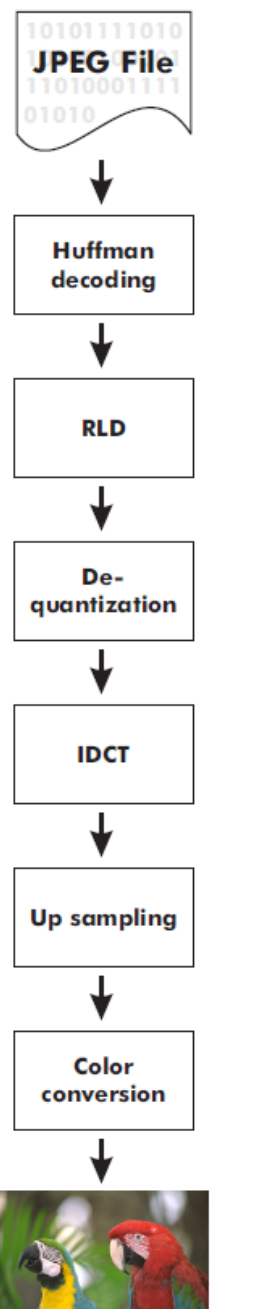

#### **Raw image Display**

#### Problem

**JPEG compression of testbild.raw 512x400 p** • **JPEG works on 8x8 blocks => 3200 blocks** Unacc JPEG takes more than 32 000 000 clo • **=> 1 block takes more 10 000 clocks**

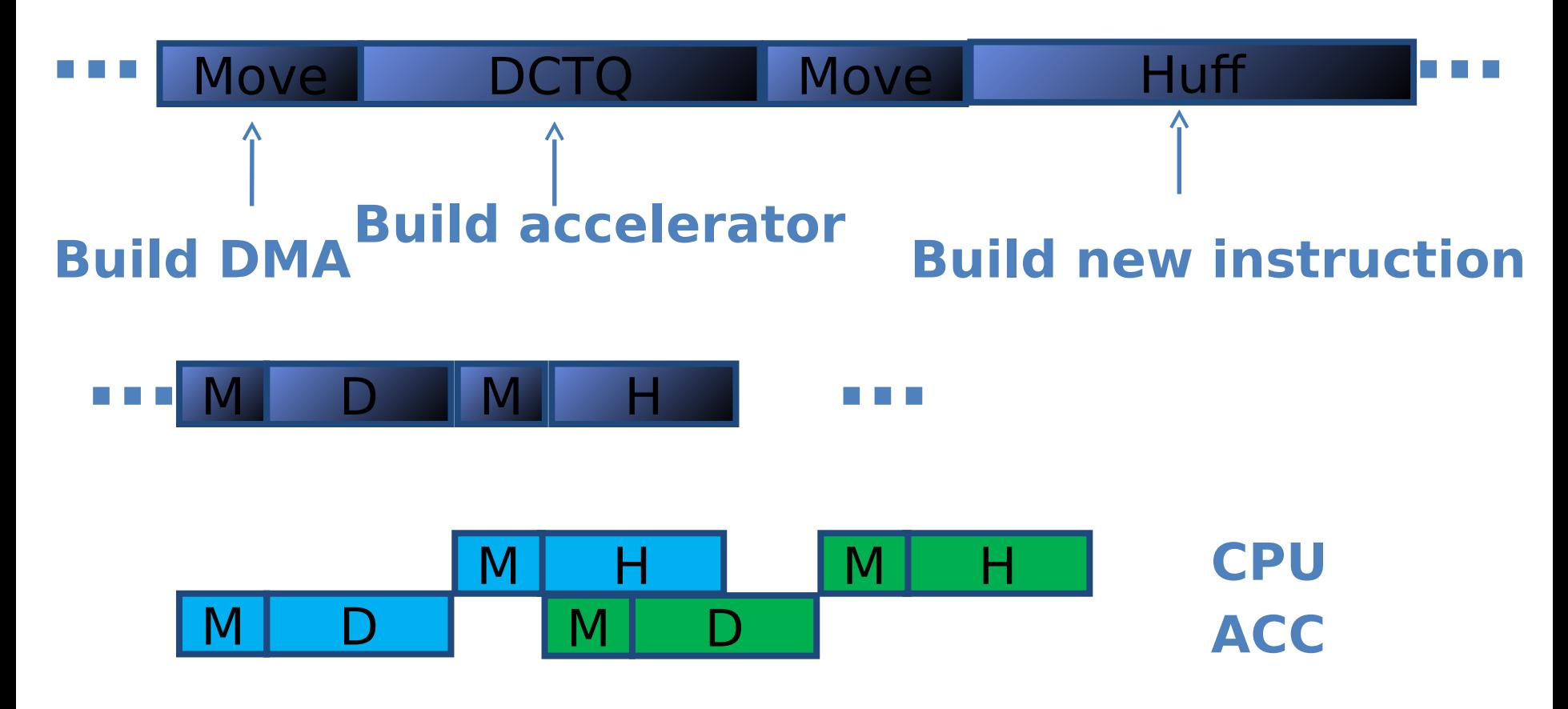

#### Color Conversion

 $Y = 0.299R + 0.587G + 0.144B$  $\label{eq:2} Cb = -\; 0.1687 R - 0.3313 G + 0.5 B + 2^{P_S-1}$  $Cr$  =0.5<br>R  $-$  0.4187 $G$   $-$  0.0813<br>B  $+$   $2^{P_{\cal S} - 1}$ 

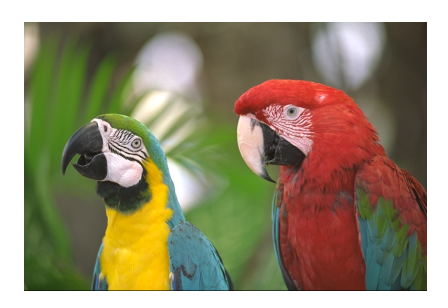

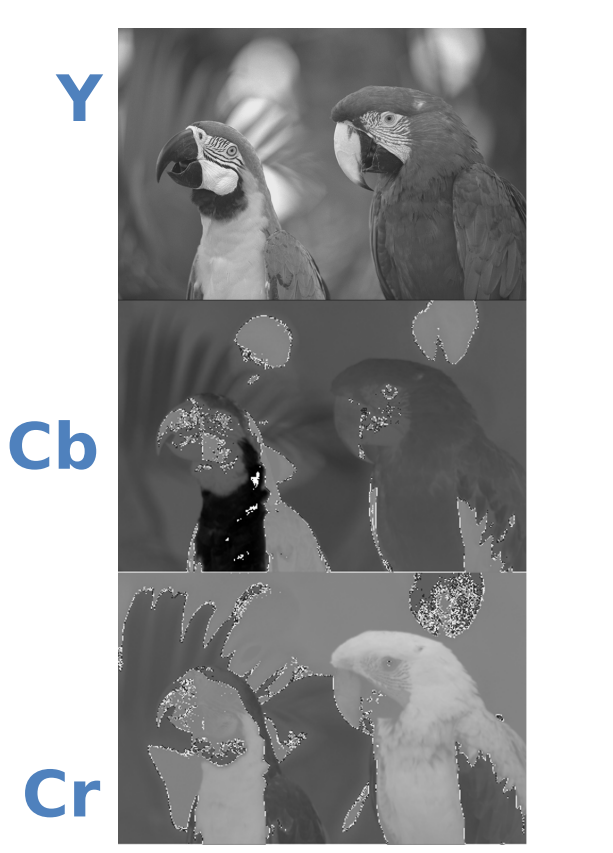

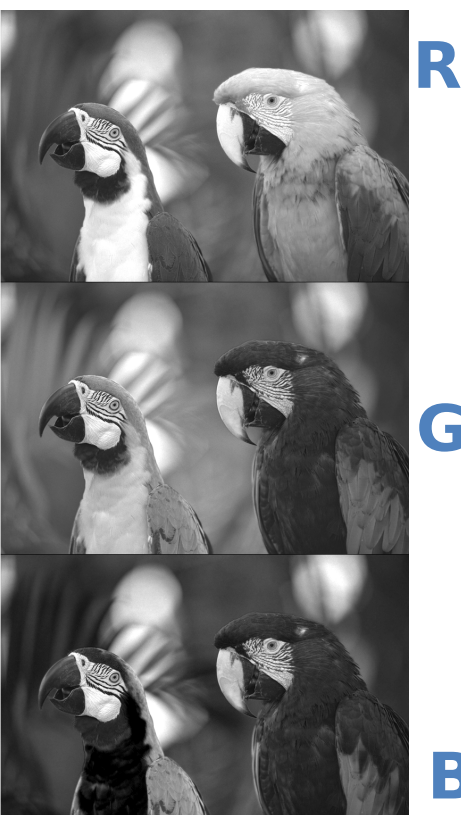

#### **Y = luminance, Cb/Cr = chrominance**

**G**

**B**

## Resampling

**Y**

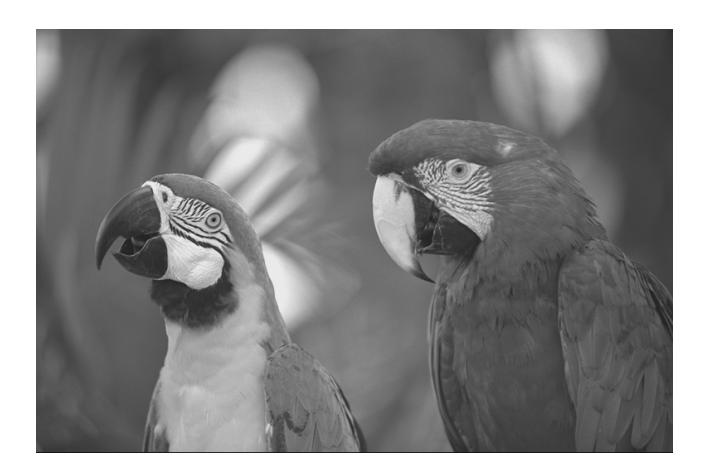

#### **Cb Cr**

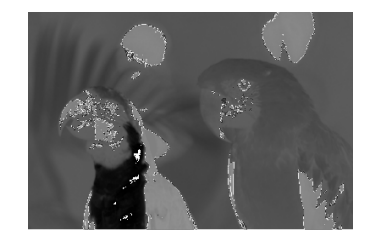

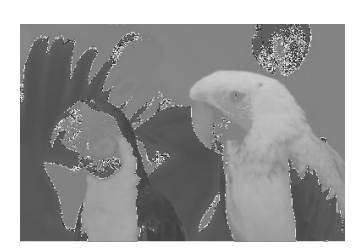

Data Reduction 50%

#### 8-point 1-D DCT/IDCT

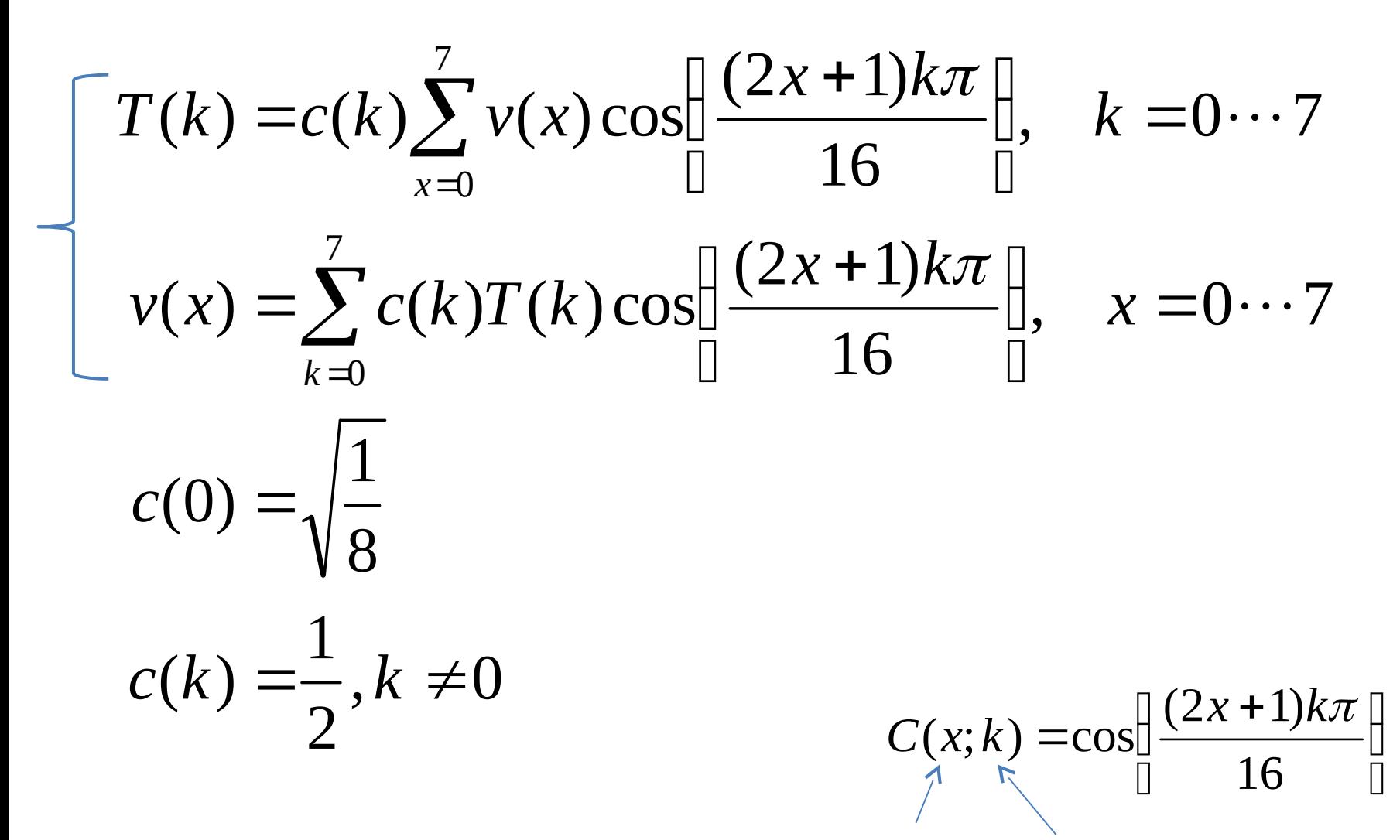

**coord <sup>23</sup> freq**

#### 8x8-point 2-D DCT/IDCT

$$
T(k,l) = c(k,l) \sum_{x=0}^{7} \sum_{y=0}^{7} v(x,y) \cdot C(y;l)C(x;k), \quad k,l = 0 \cdots 7
$$
  

$$
v(x,y) = \sum_{k=0}^{7} \sum_{l=0}^{7} c(k,l)T(k,l) \cdot C(y;l)C(x;k), \quad x, y = 0 \cdots 7
$$

$$
c(0,0) = \frac{1}{8} \quad k = l = 0
$$
  

$$
c(k,l) = \frac{1}{4} \quad else
$$

#### Simplifications

#### **1) Separation in x and y**

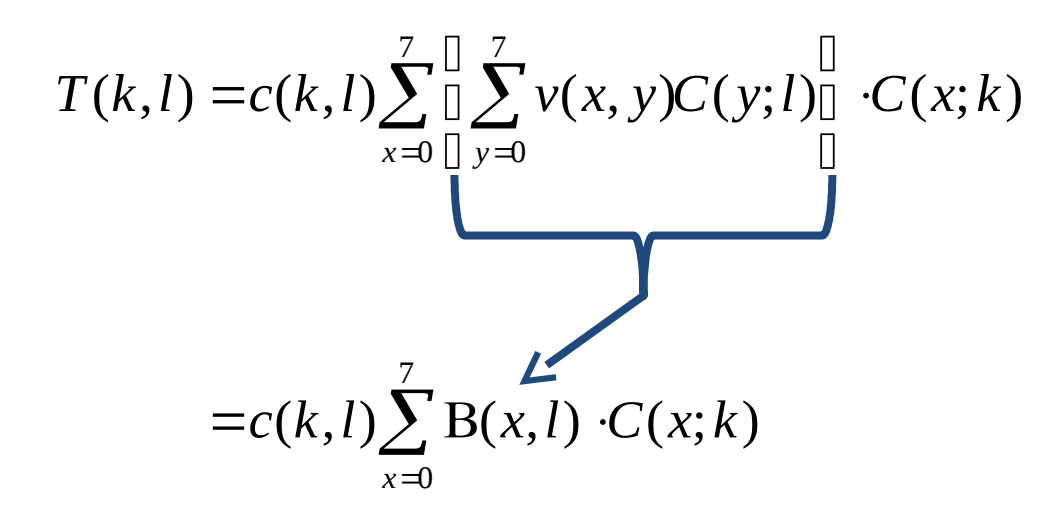

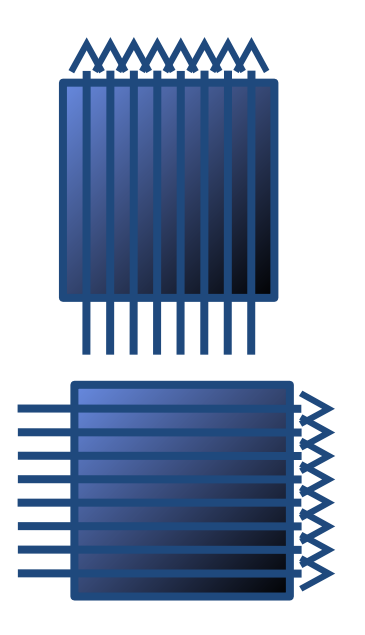

#### **2) 1-D DCT can be simplified for N=8**

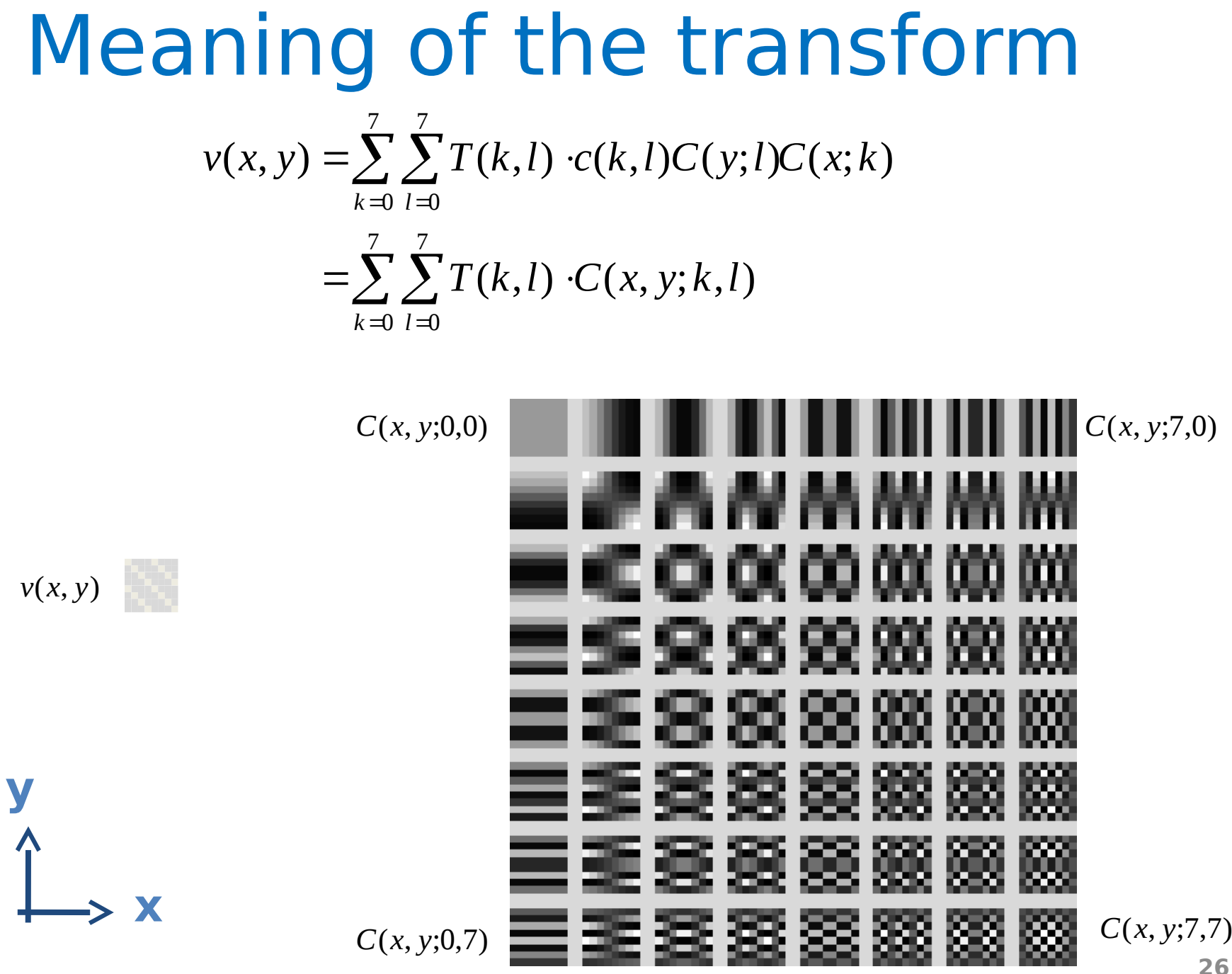

#### Quantization

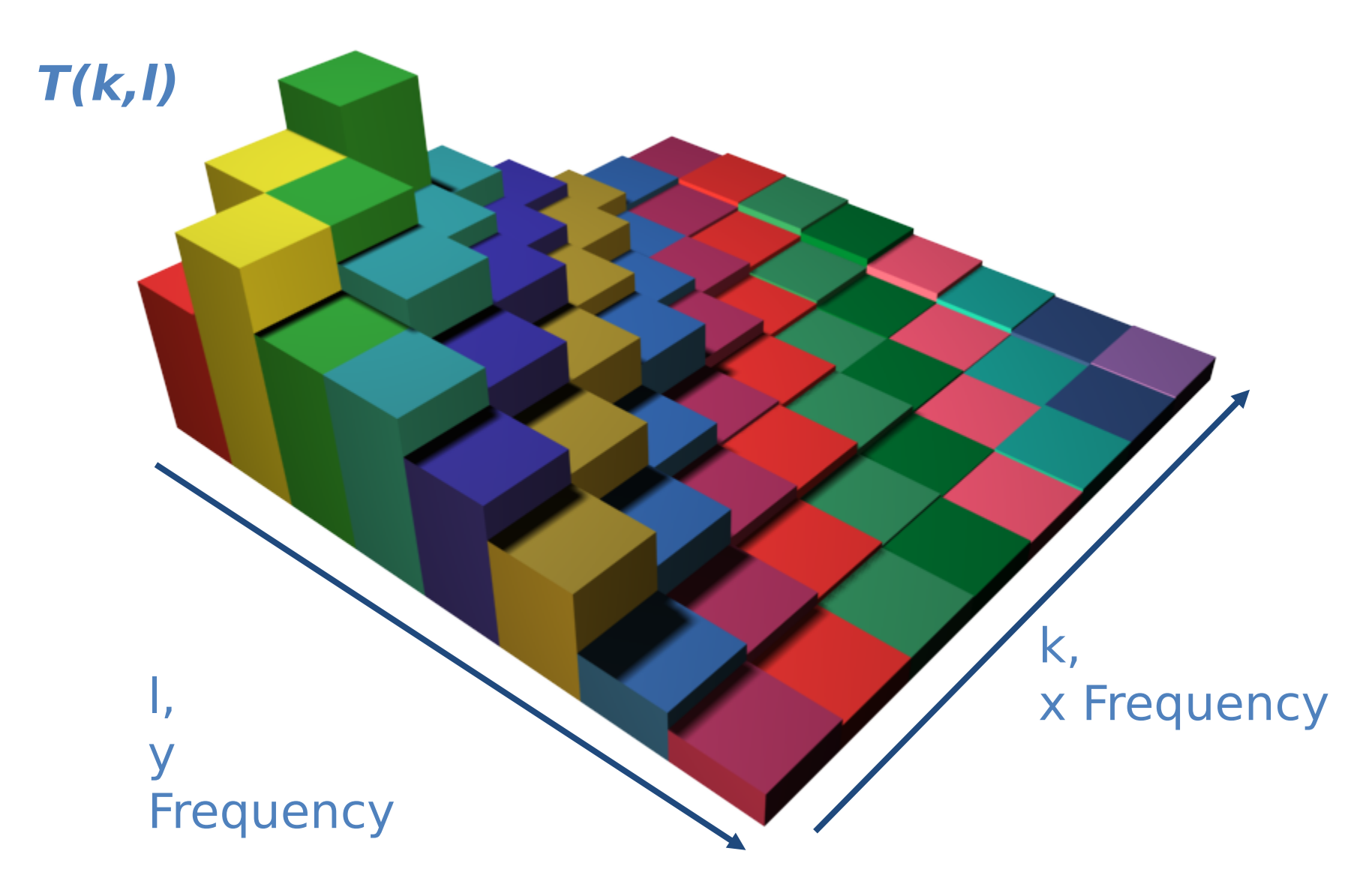

#### Data Reduction

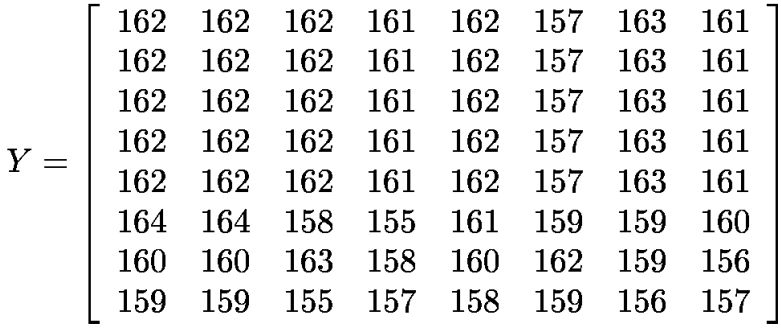

$$
\mathcal{DCT}_2(Y) = \left[\begin{array}{rrrrrrrr} 259 & 5 & 3 & 0 & 0 & -1 & -5 & 6 \\ 8 & -1 & 1 & -5 & 2 & 3 & -4 & 3 \\ -5 & 0 & -2 & 2 & -1 & 0 & 2 & -2 \\ 2 & 1 & 2 & 1 & -1 & -1 & 0 & 1 \\ -1 & -1 & 0 & -1 & 2 & 1 & -1 & -1 \\ 1 & 0 & -2 & 0 & -2 & 1 & 2 & 1 \\ -2 & 0 & 3 & 2 & 2 & -2 & -1 & -1 \\ 1 & 0 & -2 & -2 & -1 & 2 & 1 & 1 \end{array}\right]
$$

$$
Y = \left[\begin{array}{cccccccc}16 & 0 & 0 & 0 & 0 & 0 & 0 & 0\\ 1 & 0 & 0 & 0 & 0 & 0 & 0 & 0\\ 0 & 0 & 0 & 0 & 0 & 0 & 0 & 0\\ 0 & 0 & 0 & 0 & 0 & 0 & 0 & 0\\ 0 & 0 & 0 & 0 & 0 & 0 & 0 & 0\\ 0 & 0 & 0 & 0 & 0 & 0 & 0 & 0\\ 0 & 0 & 0 & 0 & 0 & 0 & 0 & 0\\ 0 & 0 & 0 & 0 & 0 & 0 & 0 & 0\\ 0 & 0 & 0 & 0 & 0 & 0 & 0 & 0\end{array}\right]
$$

$$
Q_L =
$$

 $11 \quad 10$ 

12 14 19

13 16 24

 $\begin{array}{ccc} 22 & 29 \\ 37 & 56 \\ 55 & 64 \end{array}$ 

24 40

 $\begin{array}{c} 2 \overline{3} \\ 40 \\ 51 \end{array}$ 

 $58\quad 60$ 

 ${\bf 55}$ 

 $56\,$ 

 $77\,$ 

#### Loefflers algorithm

$$
A[u] = c[u] \cdot \sum_{x=0}^{7} a[x] \cos\left(\frac{2\pi}{32}(2x+1)u\right)
$$

#### **1-D 8-point DCT can be simplified**

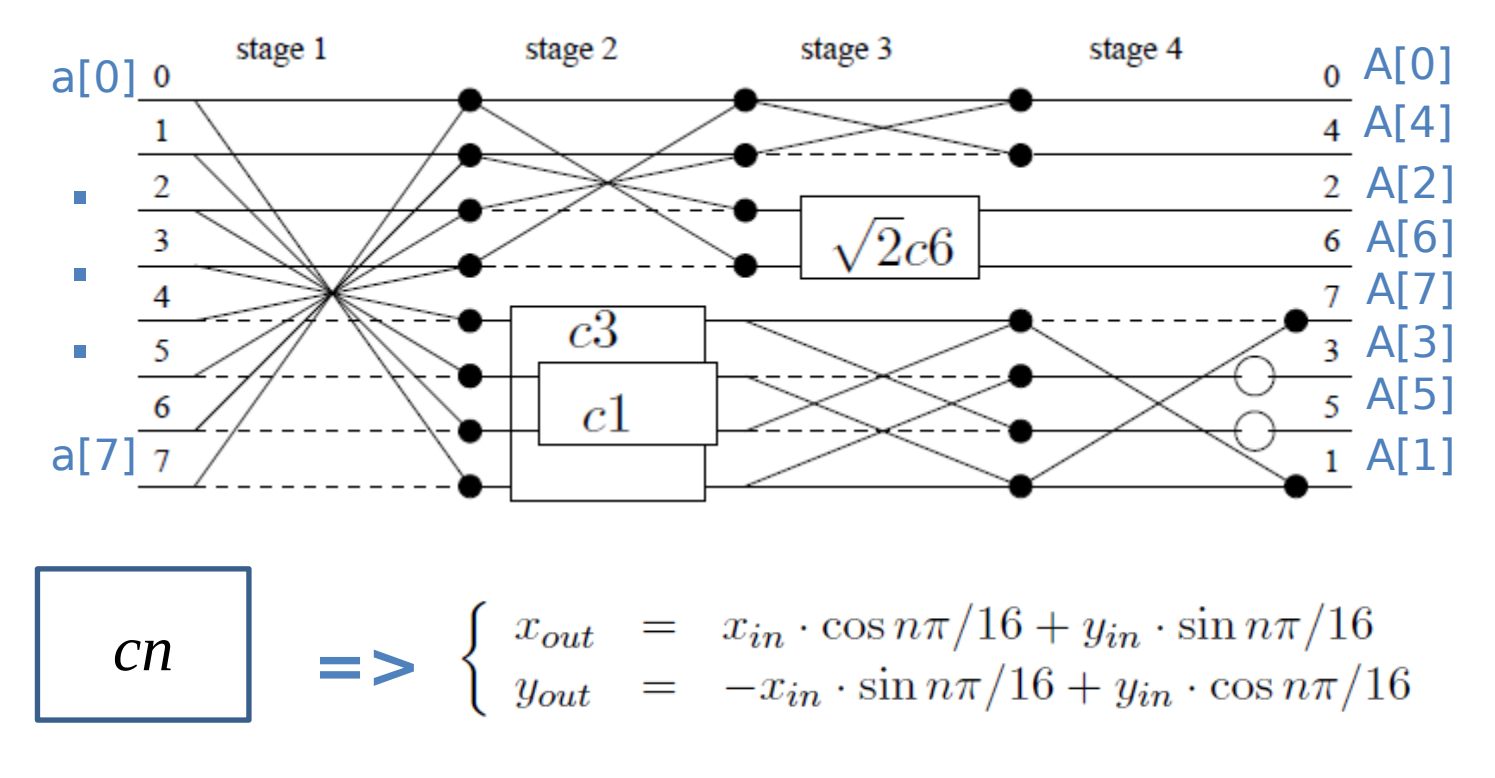

 $\equiv$  > multiplication with  $\sqrt{2}$ 

#### Final modification

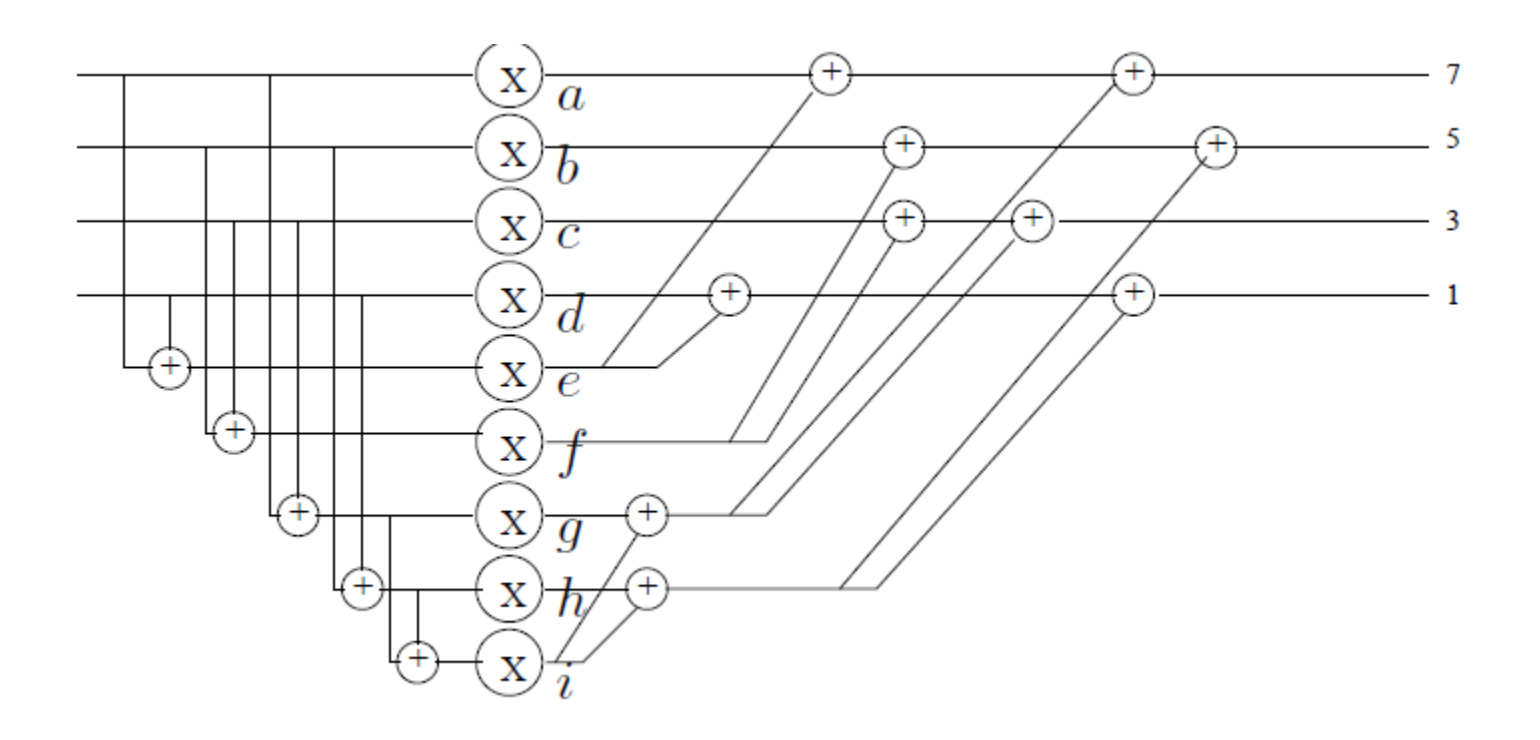

 $k_3(k_1x + k_2y) = k_3k_1x + k_3k_2y$ **precompute**

## RLE = run length encoding

Run Length encoding

Raw data: 0 0 0 1 1 1 1 0 0 0 0 1 0 Encoded as: 3:0, 4:1, 4:0, 1:1, 1:0 Alternative (if only zeroes are plentiful): Raw data: 5 0 0 0 7 0 0 9 0 0 0 0 0 0 0 Encoded as: 5:3, 7:2, 9:DONE

**Special co** 

#### Zigzag Pattern

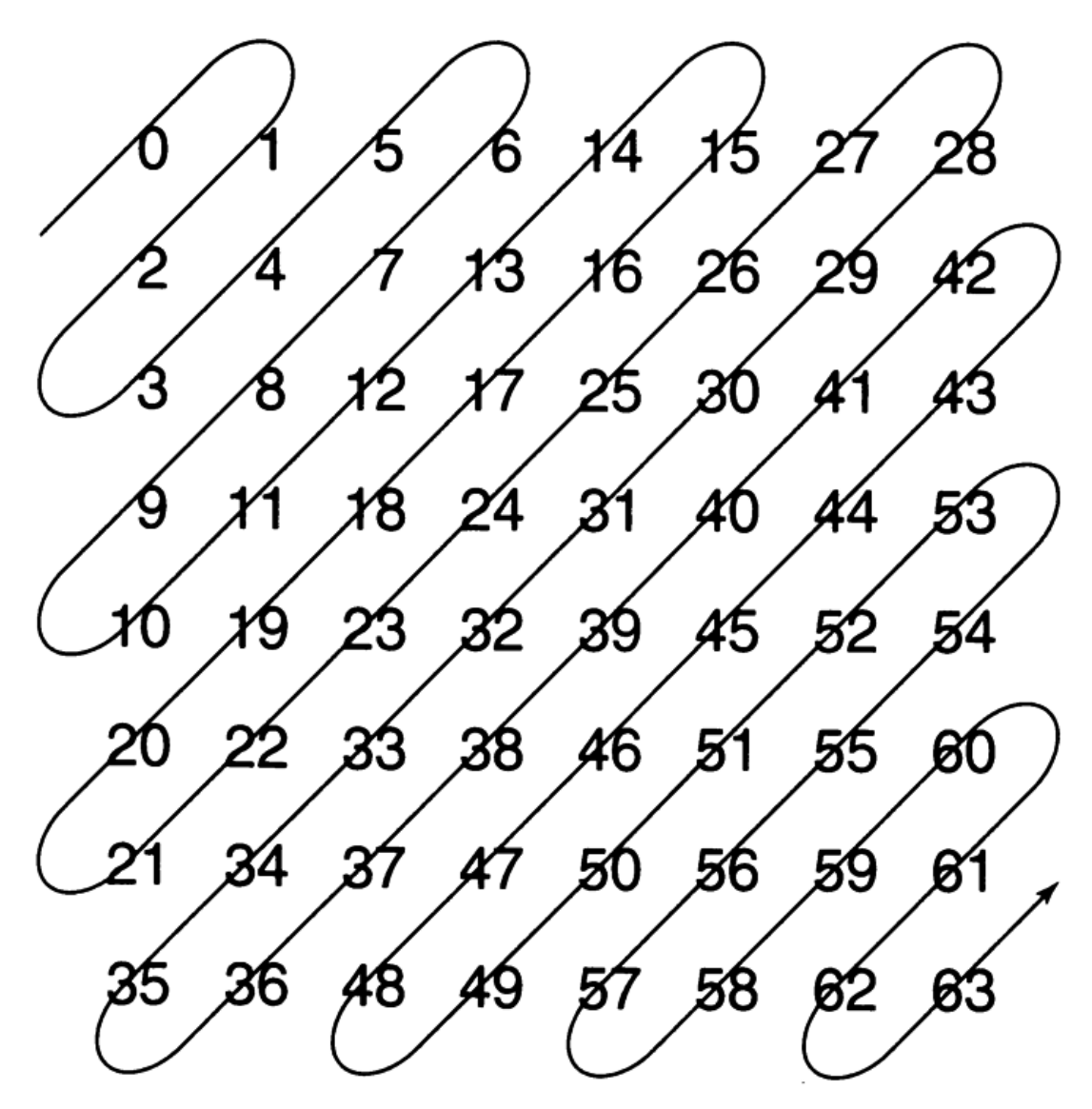

## Magnitude Encoding

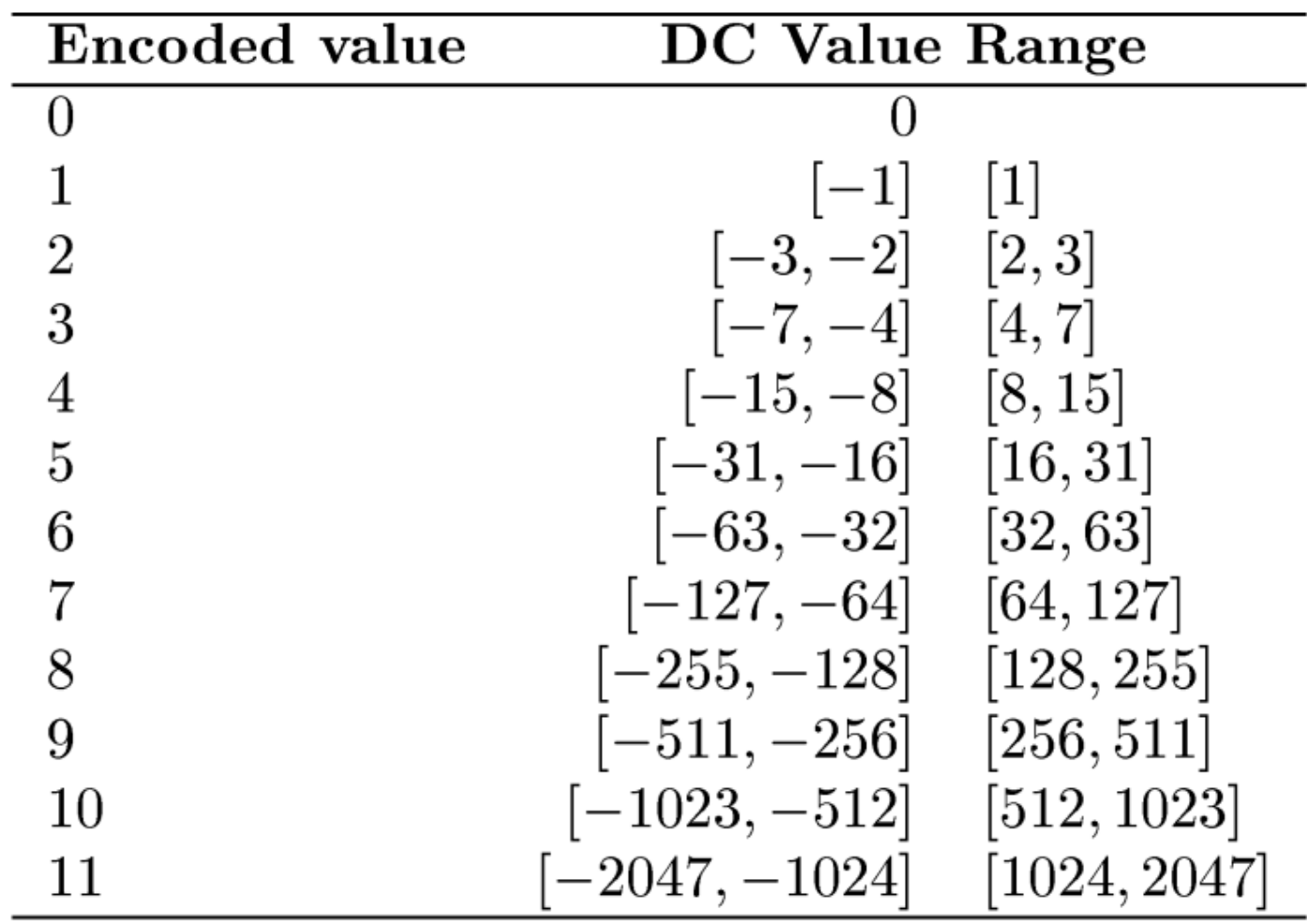

#### An example of RLE

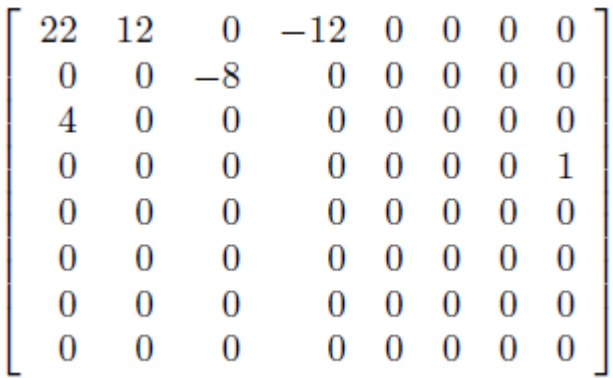

#### **2) After zig-zag**

```
22
12 
  0 4 
 0 \t 0 \t -12 -8 
  0 0 0 0 0 0 0 0 0 0 0 0 0 0 0 0
  0 0 0 0 0 0 0 0 0 0 0 0 0 0 0 0 
  0 0 0 0 0 0 0 0 0 0 0 0 0 1
```
#### **1) After Q 3) After RLE**

#### 05 10110 04 1100 13 100 24 0011 04 0111 F0 F0  $D1 \qquad 1$ 00 **Run of 0:s valueraw bits magnitude**

#### **4) Huffman coding**

\*The values are HC (variable length) using table lookup. \* Raw bits are left untouched

**34**

# Huffman Encoding/Decoding<br>• Analogy

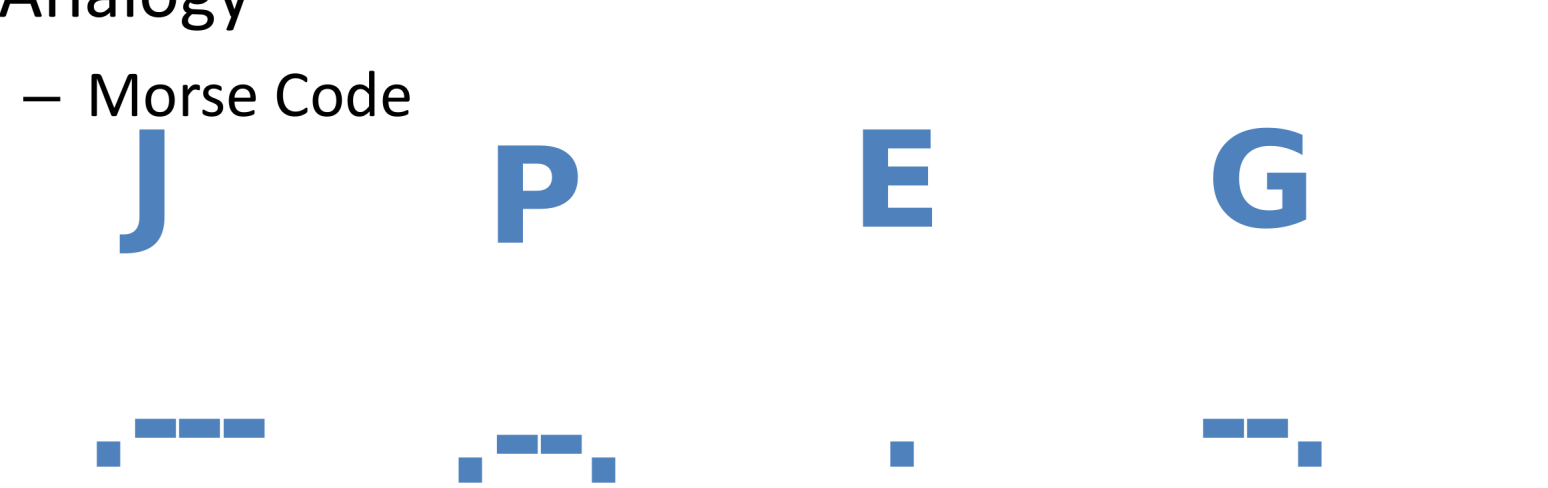

- Binary Codes
	- Mutally Exlusive Codes
	- Binary Tree

# 11110010

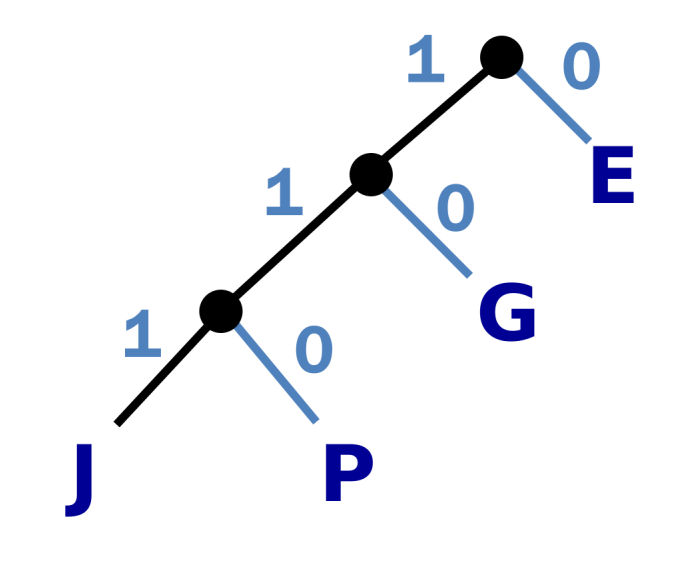

## JFIF Format

- JPEG File Interchange Format
	- Markers
	- Data

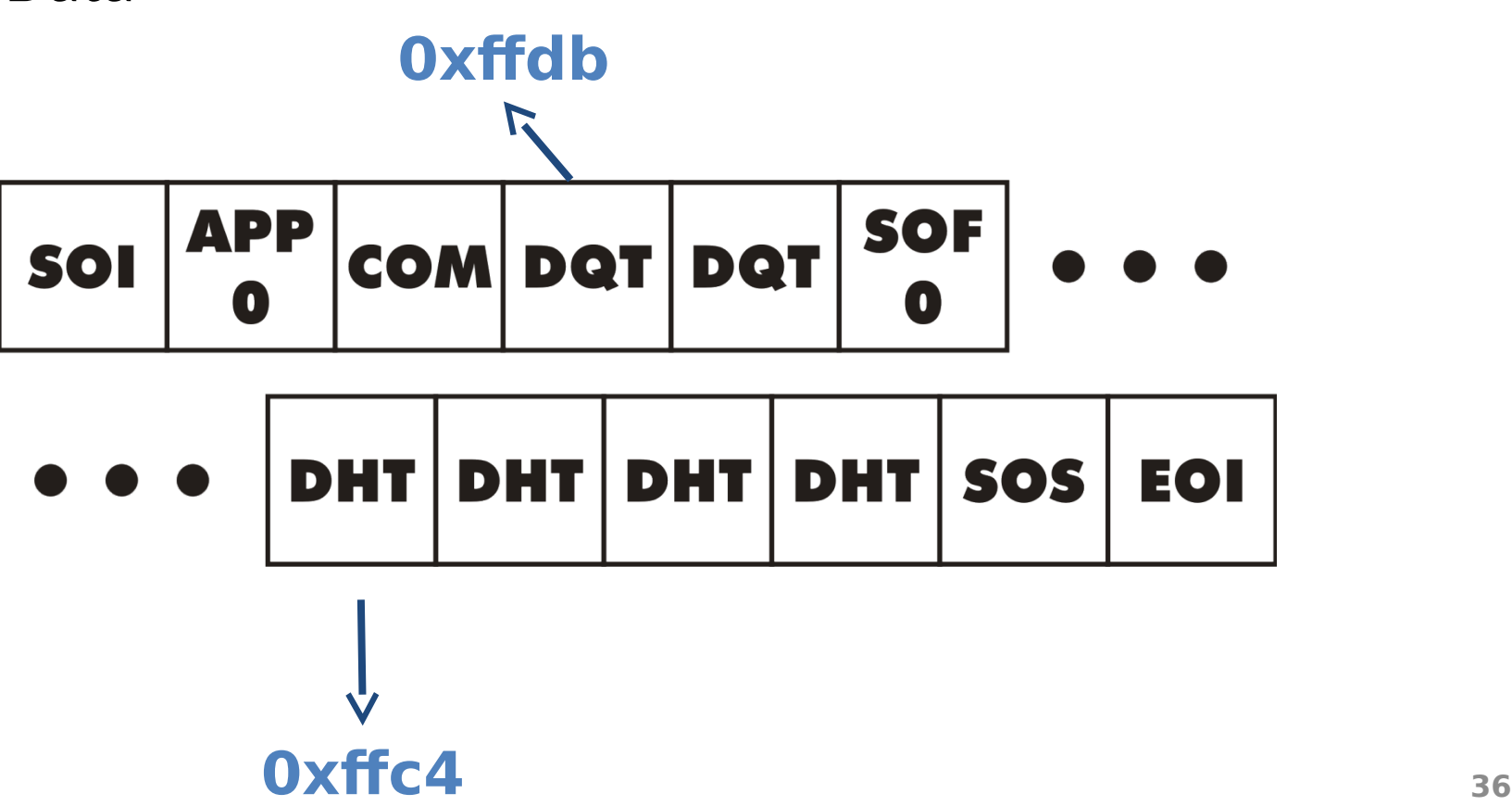

## Finally

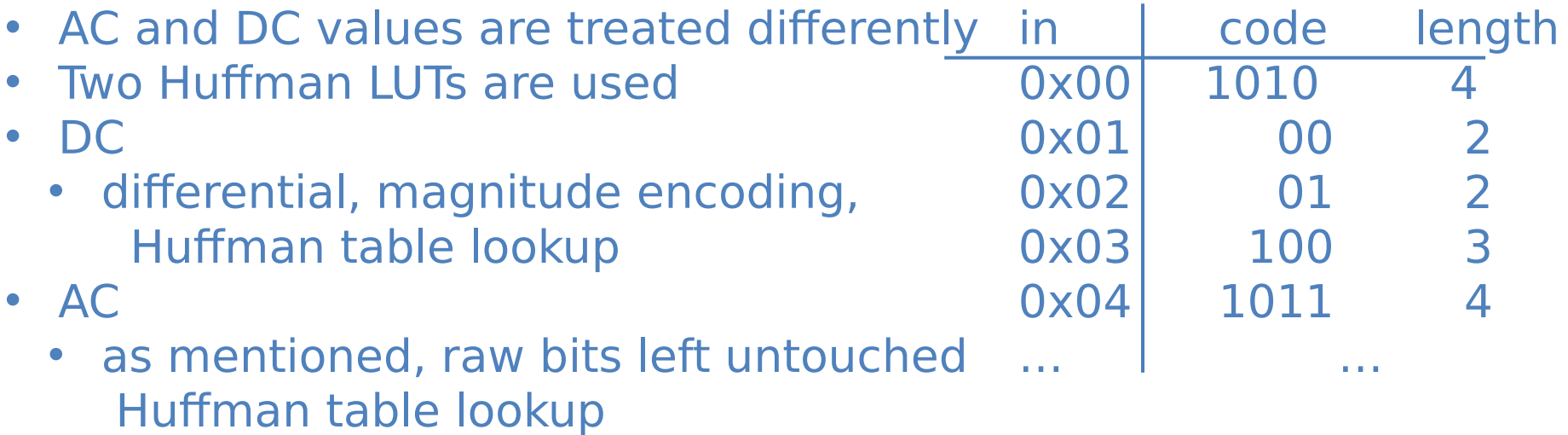

max length=16

**04 1100 => …10111100…** 

# Lab 2 – A JPEG acc

- 1. Design HW
- 2. Change existing software jpegfiles under µCLinux a) insert your acc b) insert your DMA
	- c) insert your instruction

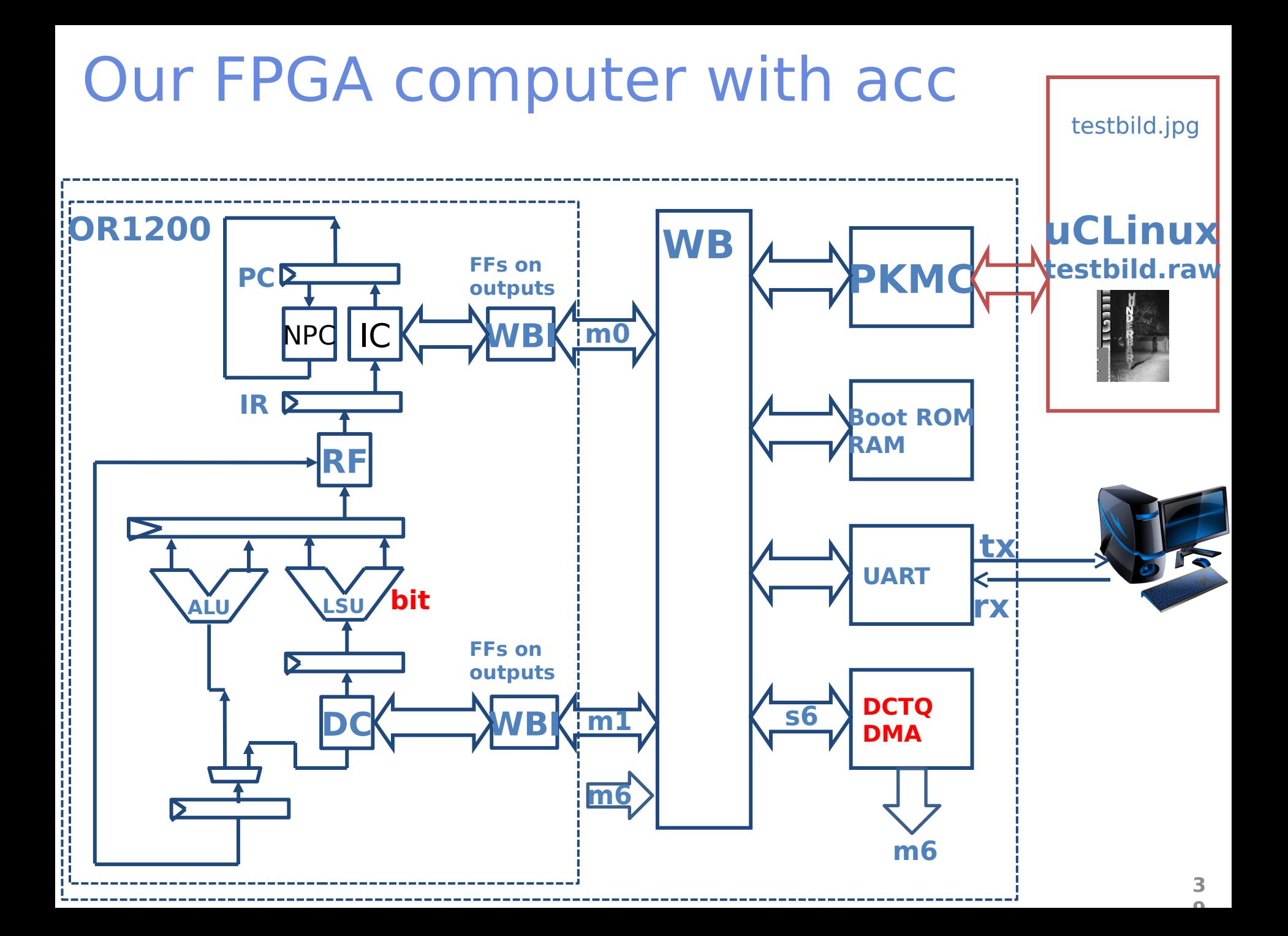

## Raw image format in memory

0x00ff00ff

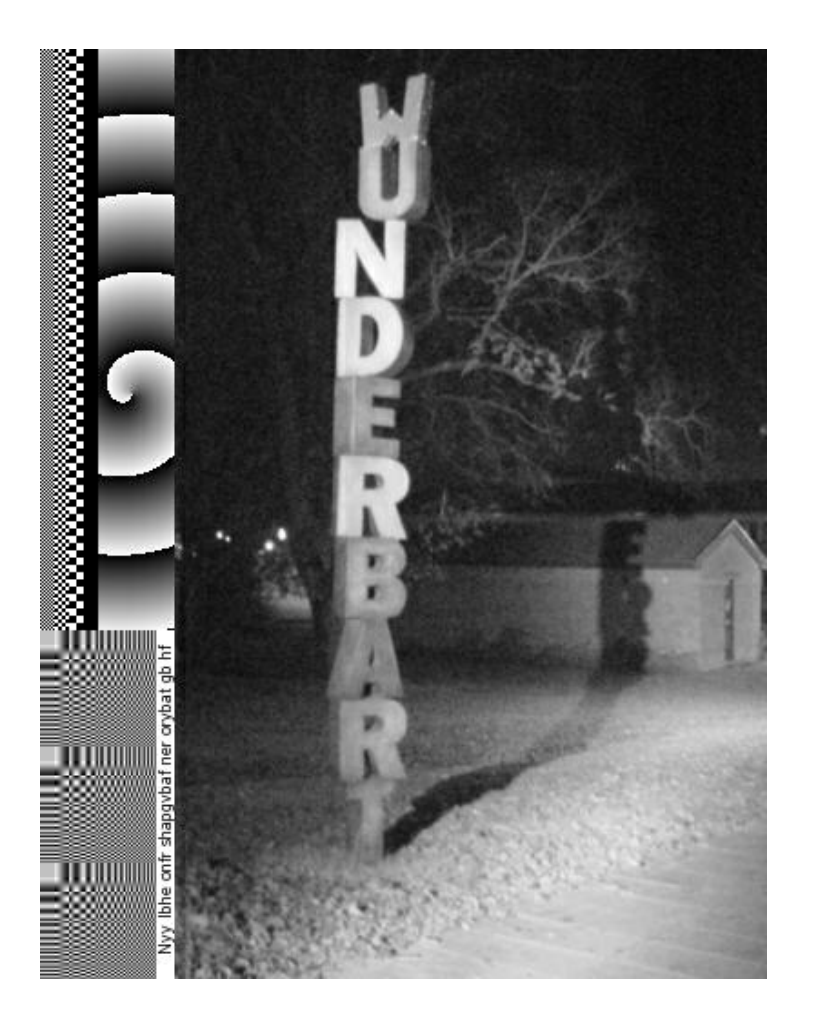

**… …**

8 bit pixels [0,255] 4 pixels/word Somewhere 128 must be subtracted from each pixel!

#### Proposed Architecture

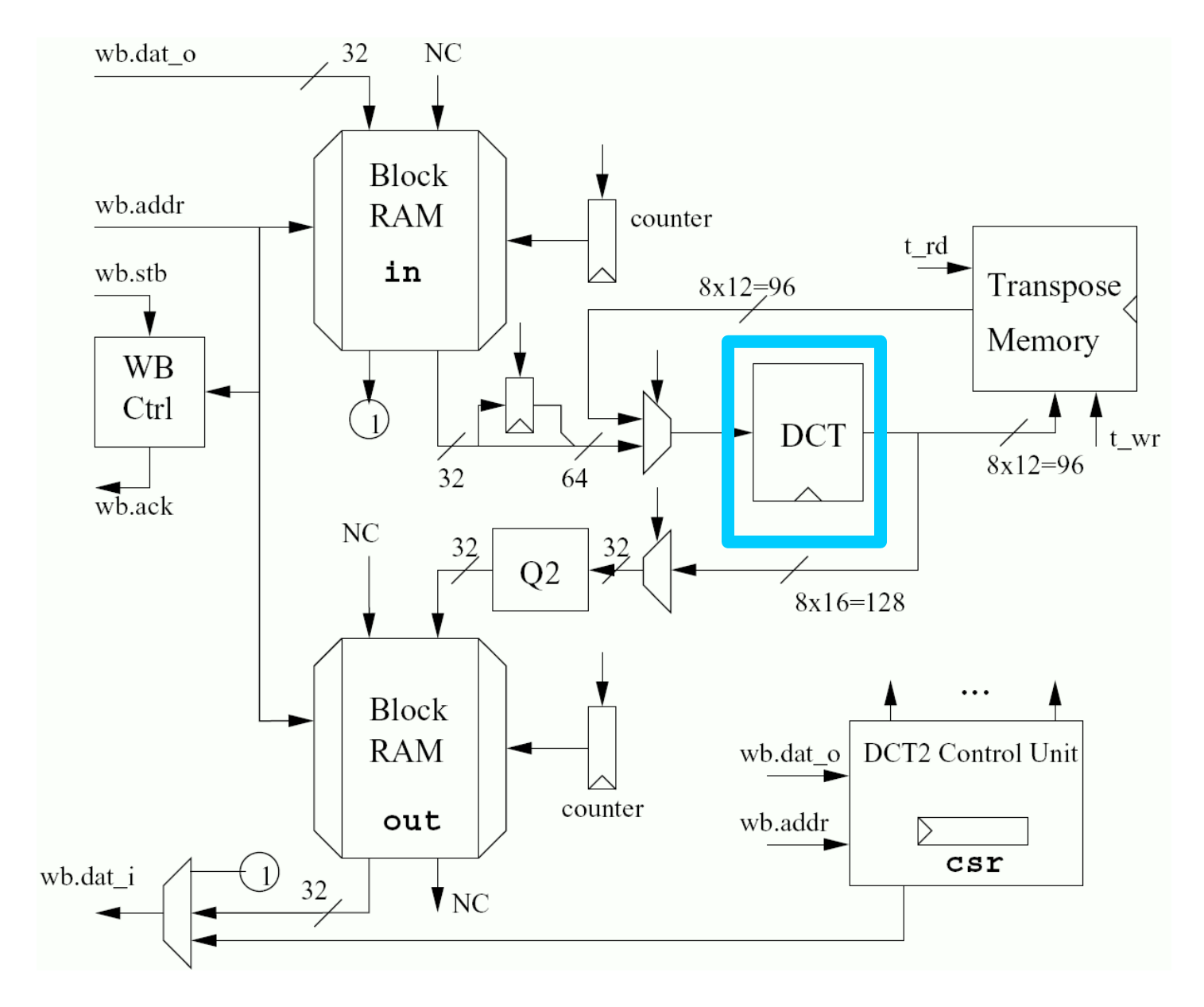

 $\begin{array}{|c|c|c|c|c|}\hline \multicolumn{1}{|c|}{\mathbf{L}} & \multicolumn{1}{|c|}{\mathbf{S}} & \multicolumn{1}{|c|}{\mathbf{X}} \multicolumn{1}{|c|}{\mathbf{S}} \end{array}$ B http://www.da.isy.liu.... Q - 2 C X 3 iGoogle  $\leftarrow$ 命 ☆ ※ *<u></u>* Testcases X X LastPass > Arkiv Redigera Visa Favoriter Verktyg Hjälp  $\times$  Google tsea44  $\bullet$  olle.s...  $\bullet$   $\bullet$  $\begin{array}{|c|c|c|}\n\hline\n\text{est cases} & \text{After } \text{surf.} \end{array}$ 

#### Case 1

#### MATLAB test program

1) Before transform:  $a=$ 

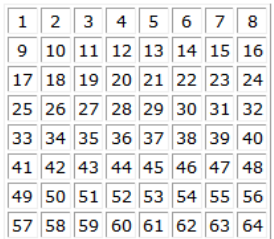

rows

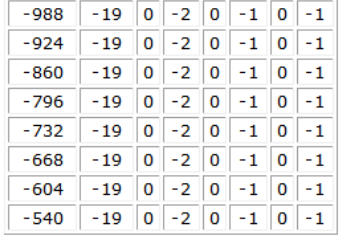

3) After another sqrt(8)\*DCT<sub>1</sub> (and truncating), now on the columns, we have  $8*DCT_{2}[a-128] =$ 

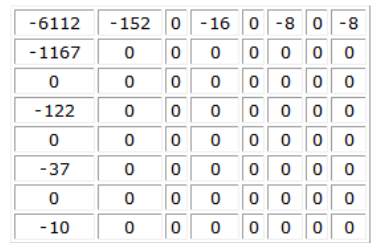

5) After quantization the result should be  $Y = round(8*B/(8*Q*1/2))$ (1/2 is a quality factor used by jpegfiles)

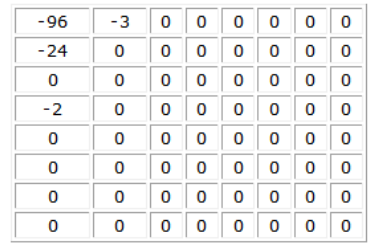

 $\overline{m}$ 

4) The quantization matrix is given by  $Q =$ 

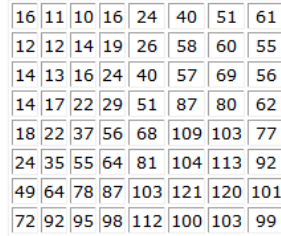

## DCT Module

- Given to you
	- $-1D$  DCT
		- \* 8 in ports (12 bits), 8 out ports (16 bits)
		- \* Fix point arithmetic
		- \* Straightforward implementation of Loeffler's algorithm

#### Proposed Architecture

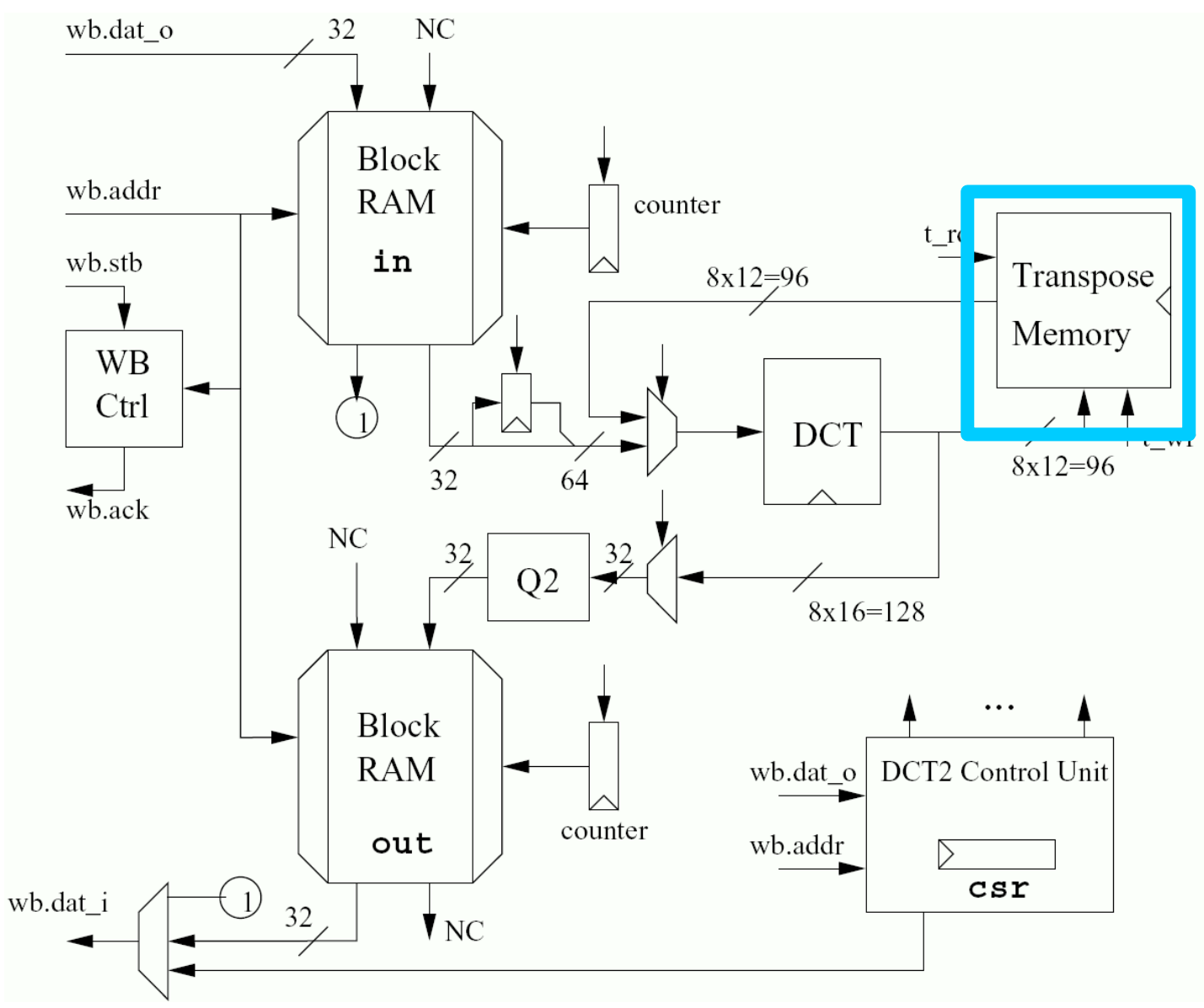

## Transpose Memory

**t\_rd**

- Rearrange rows to columns
	- Use distributed RAM -synch write -asynch read
		- **read columns 0 ->7**

#### Proposed Architecture

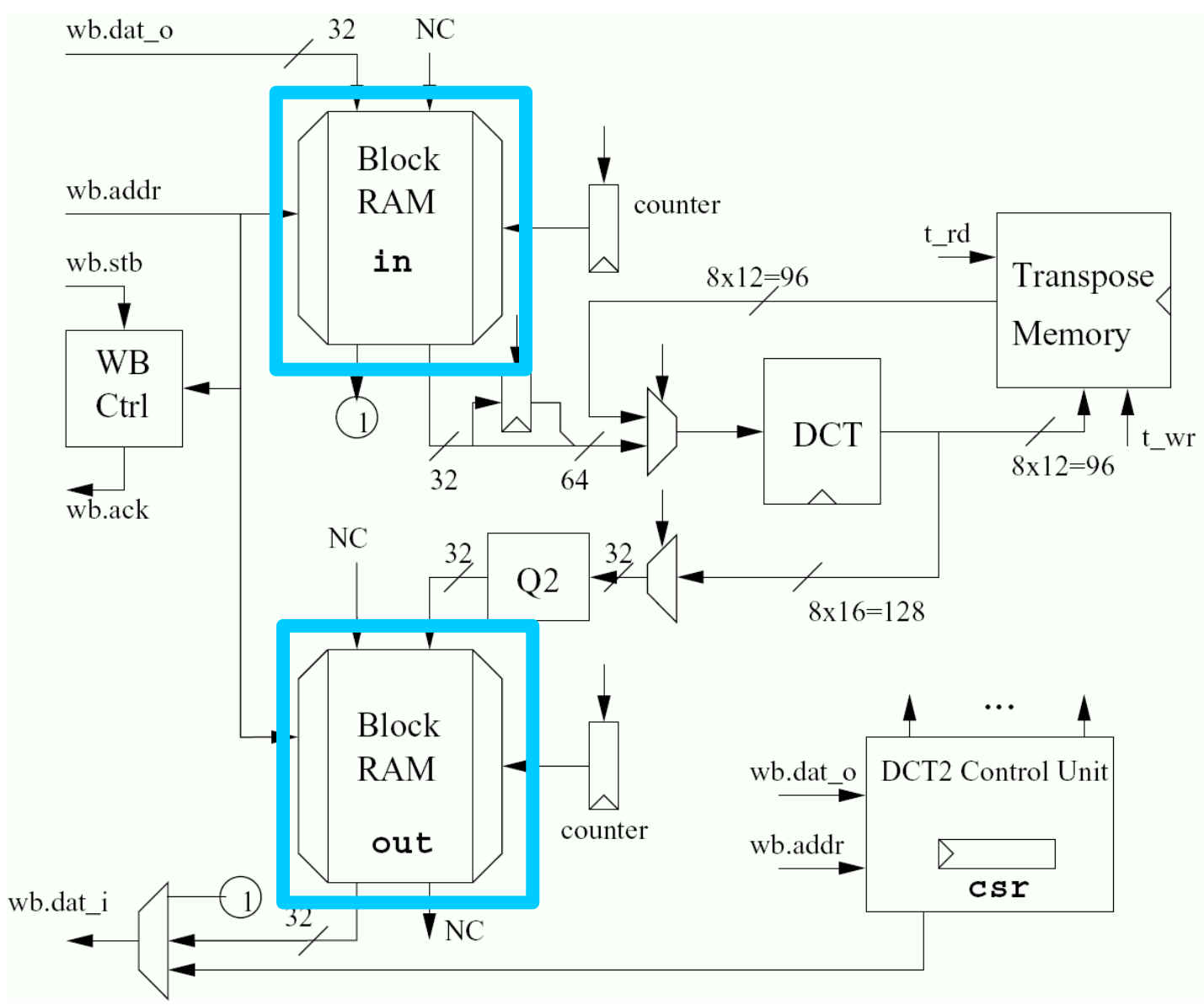

## Block RAM

- Different timing
- "Normal" SRAM
	- Asynchronous read
	- Asynchronous write
- Block RAM in Virtex 2
	- Synchronous read
	- Synchronous write

#### Proposed Architecture

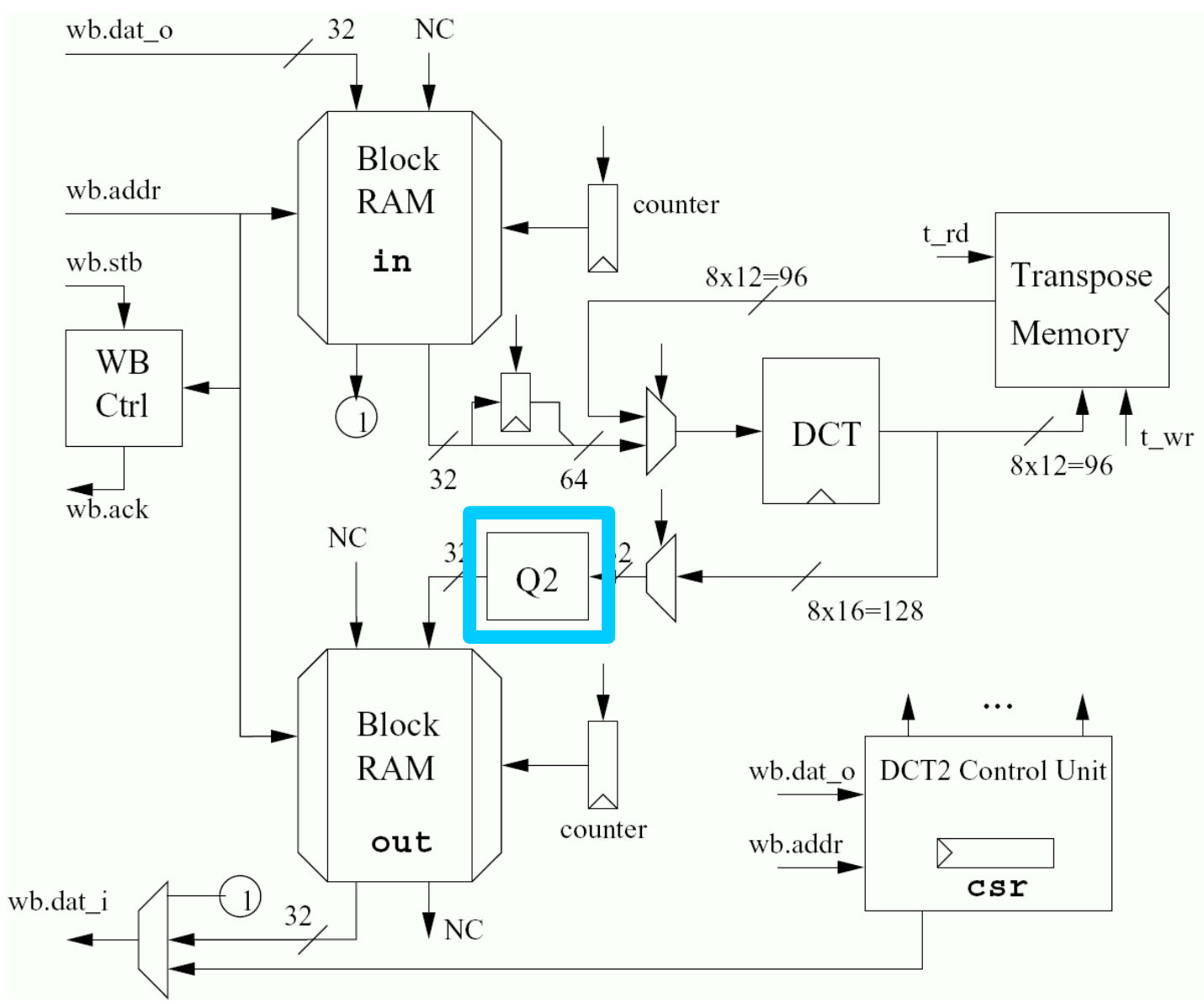

#### Proposed Architecture

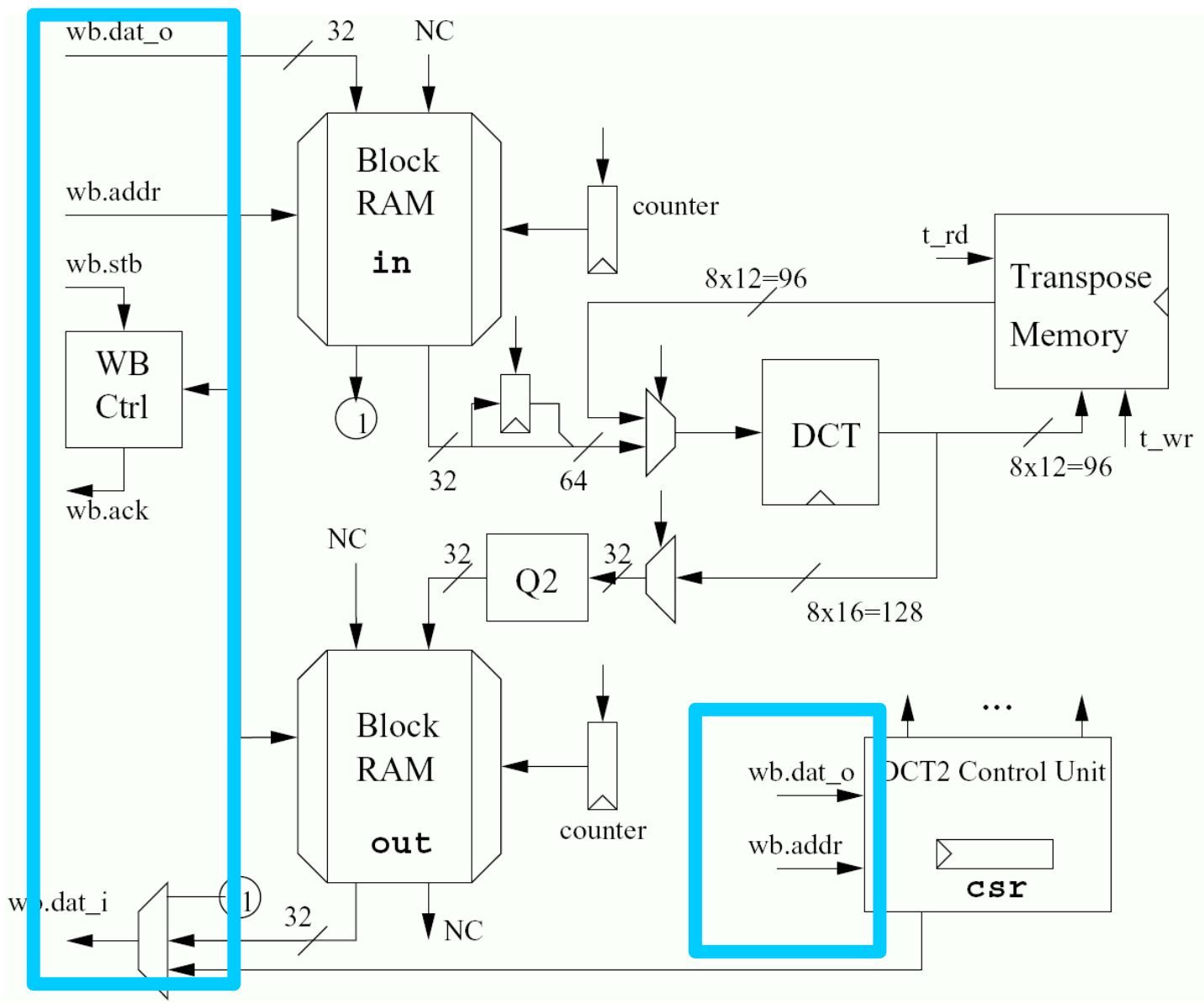

#### Some ideas

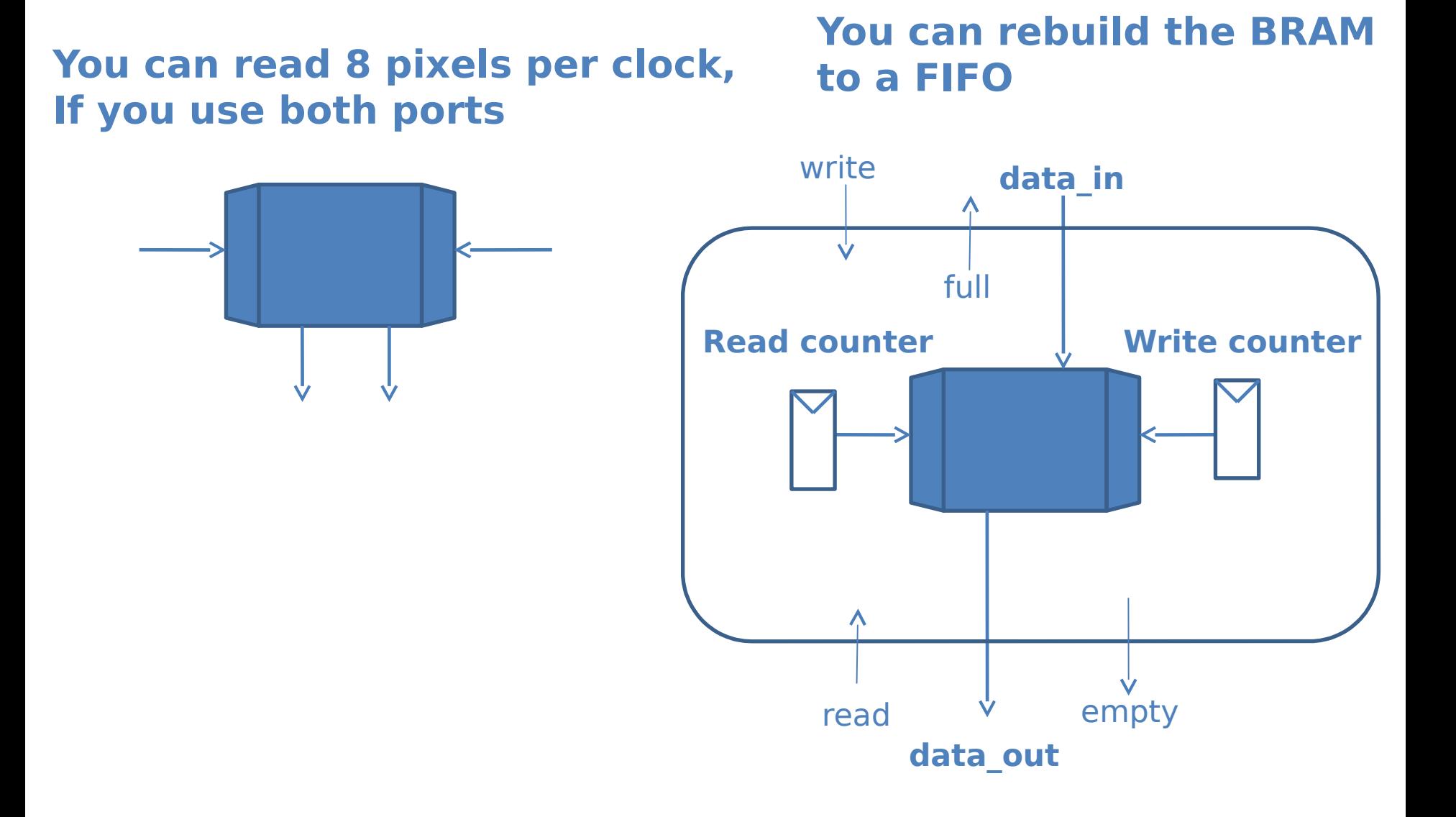

## Some Notes on the WB I/F

• Be careful with wb.ack

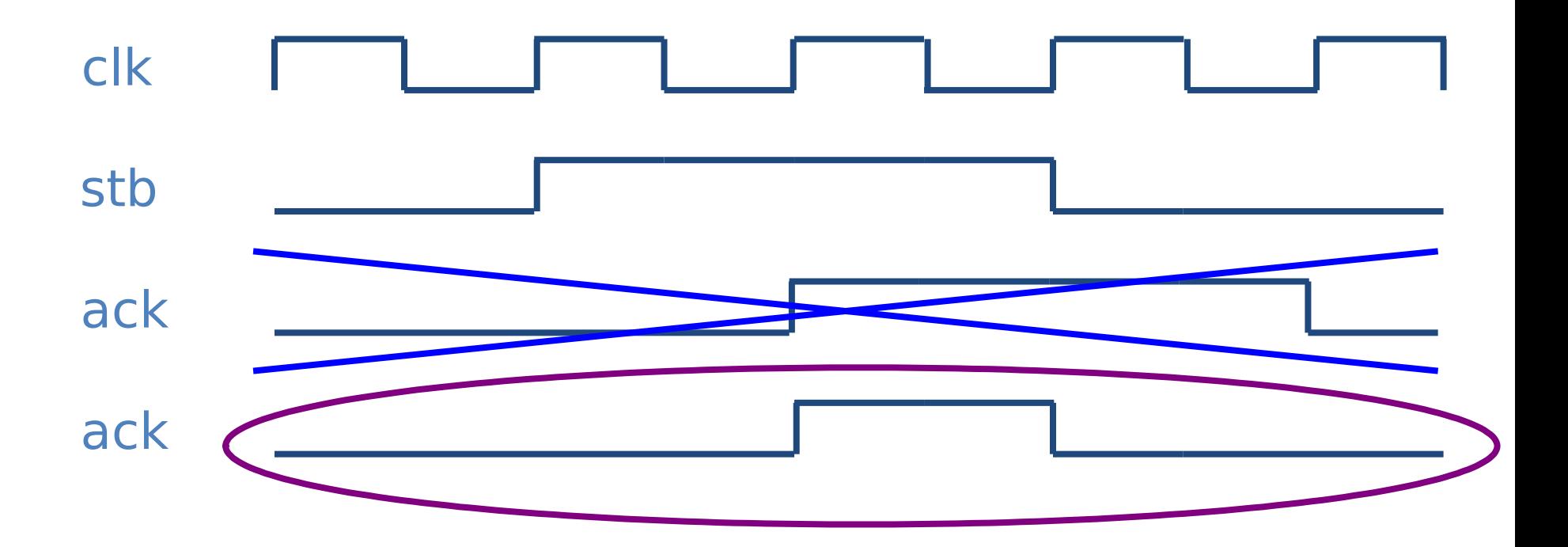

## Test benches – 2 alternatives

#### **1) Simulate the whole computer - make sim**

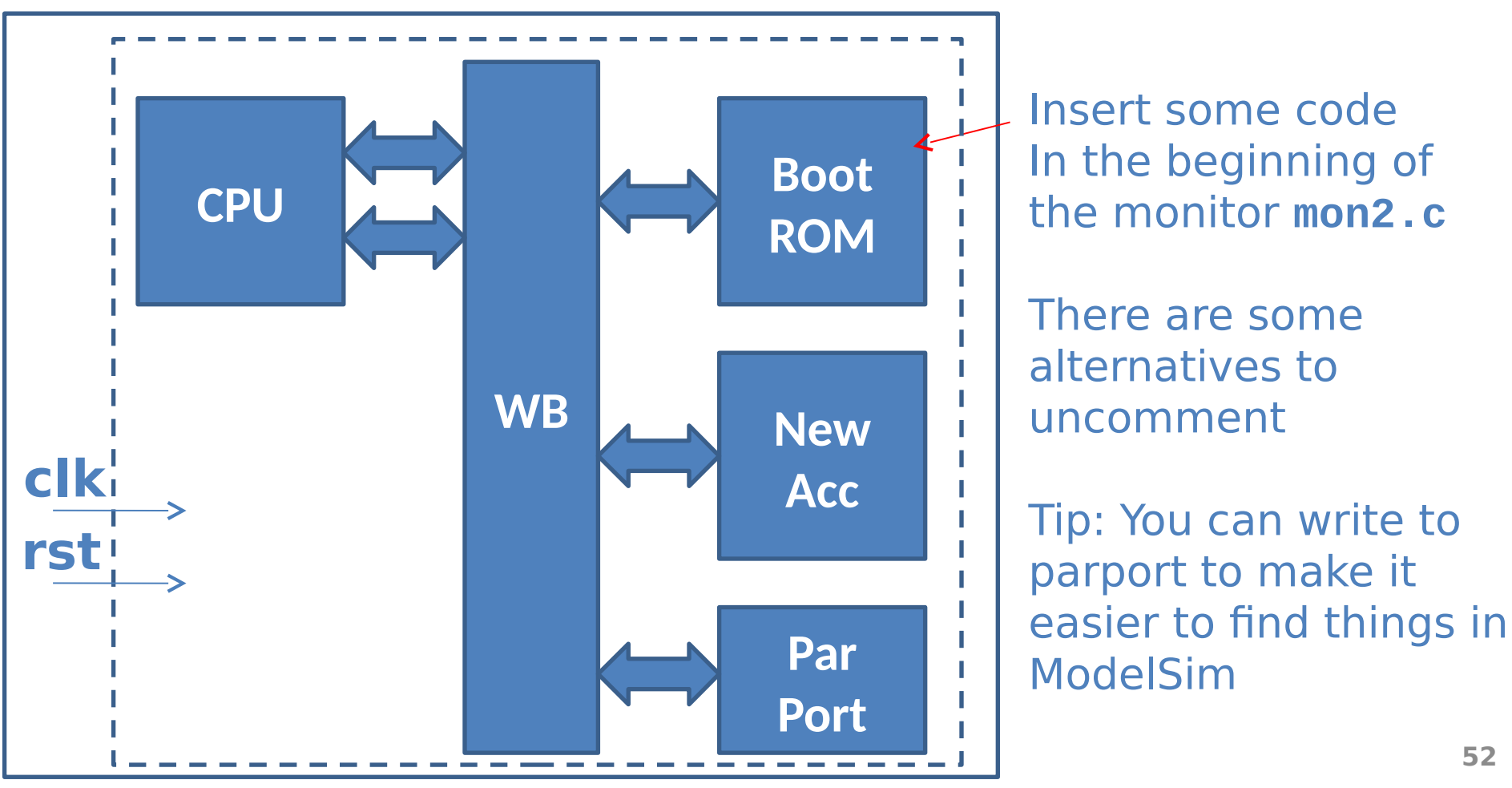

## Test benches – 2 alternatives

**2) Simulate the acc – make sim\_jpeg**

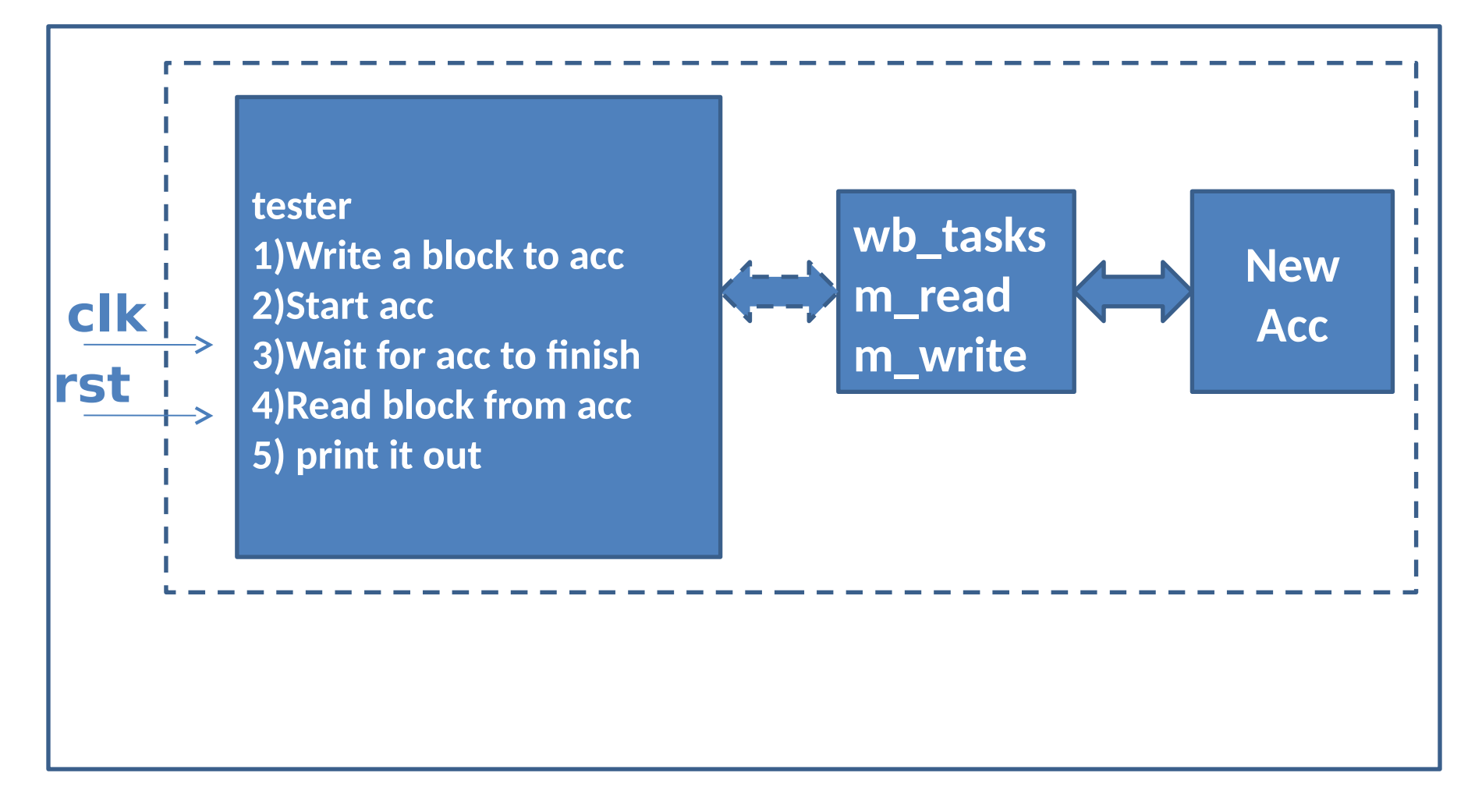

```
module wishbone tasks(wishbone.master wb);
    int result = 0;
    reg oldack;
    reg [31:0] olddat;
    always @(posedge wb.clk) begin
       oldack <= wb.ack;
       olddat <= wb.dat_i;
    end
    task m_read(input [31:0] adr, output logic [31:0] data);
       begin
      @(posedge wb.clk);
      wb.adr <= adr;
      wb.stb <= 1'b1;
      wb.we <= 1'b0;
      wb.cyc <= 1'b1;
      wb.sel <= 4'hf;
      @(posedge wb.clk);
      #1; 
      while (!oldack) begin
          @(posedge wb.clk);
               #1;
      end
      wb.stb <= 1'b0;
      wb.we <= 1'b0;
      wb.cyc <= 1'b0;
      wb.sel <= 4'h0;
      data = olddat;
       end
    endtask // m_read
    ...
endmodule // wishbone_tasks
```
# wb tasks.sv

# Clinux

- Operating system
- Flat memory
	- User program can crash OS
- /mnt and /var writable – /mnt/htdocs
- TFTP to transfer files
	- jpegtest
	- jcdctmgr
	- jdct **jpegtest**
	- jchuff